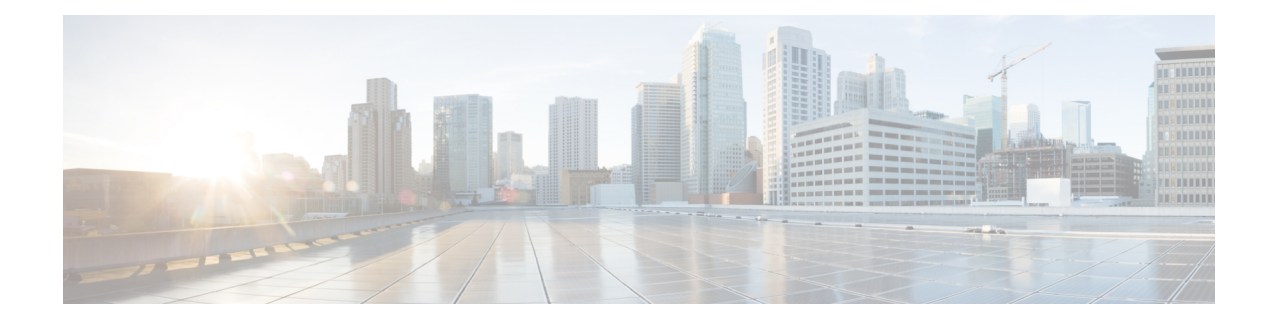

# **Converged Access and WLC Local EAP Authentication Configuration Example**

This document describes how to configure the Cisco Catalyst 3850 Series Switch for Local Extensible Authentication Protocol (EAP) to authenticate the wireless network users. The authentication method used in this document is **PEAP-MSChapv2**, which is one of the most-common method available in the supplicants.

- [Prerequisites,](#page-0-0) page 1
- WLC Local EAP [Authentication,](#page-1-0) page 2
- Configuring Local EAP [authentication,](#page-2-0) page 3
- Verifying the Local EAP [Authentication](#page-4-0) Configuration, page 5
- [Troubleshooting](#page-6-0) the Local EAP Authentication configuring issues, page 7
- [Debugs](#page-6-1) for dot1x and EAP, page 7

# <span id="page-0-0"></span>**Prerequisites**

We recommend that you have basic and functional knowledge on the following topics:

- WLC and Lightweight Access Points (LAPs).
- Authentication, Authorization, and Accounting (AAA) server.
- Wireless networks and wireless security issues.

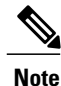

The information in this document is written by assuming, wireless access points have already joined the Cisco Catalyst 3850 Series Switch and supplicant is properly configured for the authentication methods that are used.

### **Supported Platforms and Releases**

The information in this document is based on the following:

- Code used for GUI Cisco Catalyst 3850 Series Switch is 03.02.02.SE.150-1.EX2 (This is valid on June 25, 2013).
- Access Point (AP) used is AP1142N.
- Supplicant used is Microsoft (MS) Windows 7 Enterprise with a wireless card TP-Link n600 Dual Band USB Adapter and Cisco Anyconnect Version 3.1.

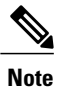

The information in this document is created from the devices in a specific lab environment. All of the devices used in this document started with a cleared (default) configuration. If your network is live, make sure that you understand the potential impact of any command.

## <span id="page-1-0"></span>**WLC Local EAP Authentication**

Local EAP is an authentication method that allows user and wireless client authentication locally on the controller. When you enable local EAP, the controller serves as the authentication server and the local user database, hence it removes dependence on an external authentication server. Local EAPretrieves user credentials from the local user database.

To view the methods that local EAP supports for authentication between the controller and wireless client, enter the following command:

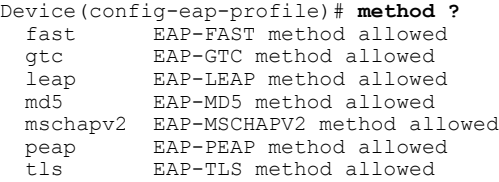

# <span id="page-2-0"></span>**Configuring Local EAP authentication**

### **Network Diagram of LAP and WLC**

The following figure represents the network diagram of LAP and WLC connected to a wireless client.

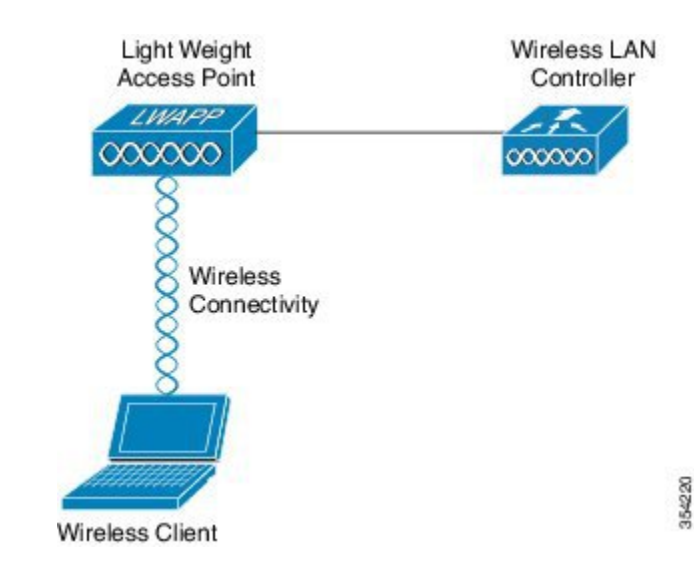

**Figure 1: Network diagram of LAP and WLC connected to a wireless client**

### **Configuring Local EAP Authentication**

Perform the following tasks in order to configure local EAP authentication:

**1** Create a test user, by entering following command:

```
user-name test
privilege 15
 password 0 cisco
 type network-user description pass=cisco
```
**2** To enable the authentication, authorization, and accounting (AAA) access control model, enter the following command:

**aaa new-model**

**3** Define the authentication and authorization for AAA as shown in the following figure:

#### **Figure 2: Flow of authentication and authorization for AAA**

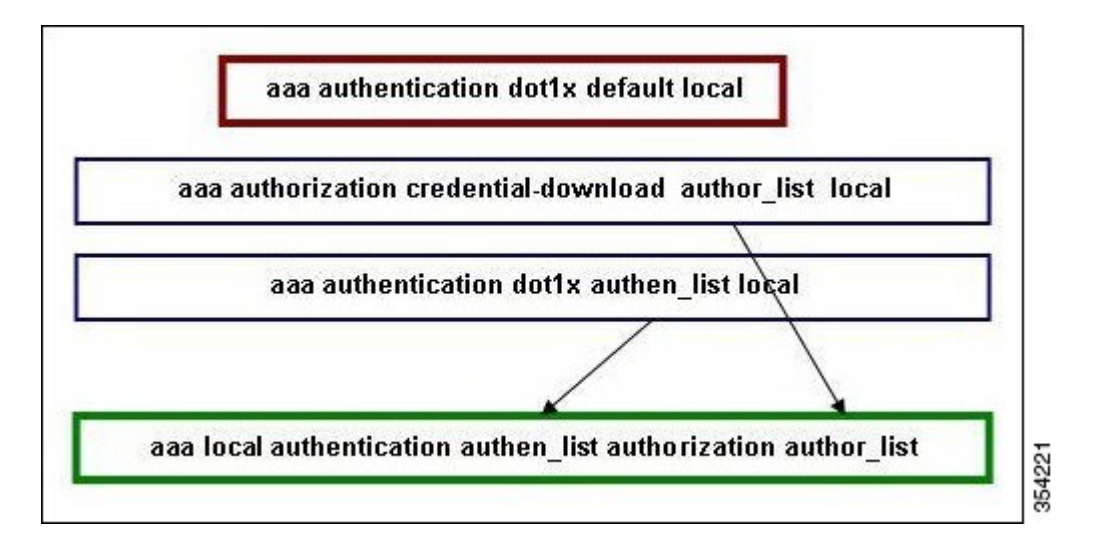

**a** To terminate EAP sessions locally, enter the following command;

**aaa authentication dot1x default local**

**b** To prepare a method list for the credential download, enter the following command; **aaa authorization credential-download author\_list local**

**Note**

In this example, the local is configured in the method list author list. This method list is one of the parameters for the **aaa local authentication authen\_list authorization author\_list** CLI command.

**c** Enter the following CLI command in order to define an authentication method list, which is used by the local EAP for verification of the credentials when the EAP requests local EAP with the EAP\_VERIFY\_PASSWORD\_EVENT event:

**aaa authentication dot1x authen\_list local**

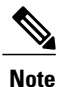

This method list name is the parameter for the **aaa local authentication authen\_list authorization author\_list** CLI command.

**d** Specify where the local EAP must be downloaded or verify the credentials:

**aaa local authentication authen\_list authorization author\_list**

**Note**

Define the authen list and author list before downloading local EAP; refer to steps a and b for more information on how to prepare and define the method list.

**4** Begin the dot1x process by entering following command: **dot1x system-auth-control**

**5** To define the supported authentication methods, create the EAP profile (For example, PEAP-MSchapv2).

```
eap profile PEAPProfile
method peap
method mschapv2
```
**6** Use the EAP profile to configure the Service Set Identifier (SSID).

wlan TiagoNGWC 1 TiagoNGWC

```
client vlan VLAN0080
ip dhcp server 192.168.80.14
local-auth PEAPProfile
```
Device# **show wlan name TiagoNGWC**

**7** Set up the DHCP pool and the Switch Virtual Interface (SVI) for the client VLAN. In the following example set up is completed on Converged Access with use of VLAN80:

```
ip dhcp excluded-address 192.168.80.1 192.168.80.99
!
ip dhcp pool VLAN80
network 192.168.80.0 255.255.255.0
default-router 192.168.80.14
interface Vlan80
ip address 192.168.80.14 255.255.255.0
```
## <span id="page-4-0"></span>**Verifying the Local EAP Authentication Configuration**

Perform the following task in order to verify your configuration:

```
WLAN Profile Name : TiagoNGWC
================================================
Identifier : 1<br>Network Name (SSID) \qquad \qquad : 1<br>\qquad \qquad : TiagoNGWCNetwork Name (SSID)<br>Status
                                                     : Enabled<br>: Enabled
Broadcast SSID : En<br>
Maximum number of Associated Clients : 0<br>
0
Maximum number of Associated Clients
AAA Policy Override : Disabled
Network Admission Control
                                                     : Disabled
Number of Active Clients : 1<br>Exclusionlist Timeout : 60<br>: 60
Exclusionlist Timeout : 60
Session Timeout : 1800 seconds and the set of the set of the second seconds of the set of the second seconds of the set of the second seconds of the second seconds of the second seconds of the second seconds of the second 
CHD per WLAN : Enabled
Webauth DHCP exclusion<br>Interface
                                                     Interface : VLAN0080
Interface Status : Up
Multicast Interface<br>WLAN IPv4 ACL
WLAN IPv4 ACL : unconfigured
WLAN IPv6 ACL : unconfigured
                                                      : 192.168.80.14<br>: Disabled
DHCP Address Assignment Required : Disabled<br>DHCP Option 82 : Disabled :
DHCP Option 82<br>DHCP Option 82 Format (2008) : ap-mac (2009) : ap-mac
DHCP Option 82 Format : ap-mac : ap-mac : ap-mac : ap-mac : ap-mac : ap-mac : ap-mac : ap-mac : ap-mac : ap-mac : ap-mac : ap-mac : ap-mac : ap-mac : ap-mac : ap-mac : ap-mac : ap-mac : ap-mac : ap-mac : ap-mac : ap-mac : 
DHCP Option 82 Ascii Mode
DHCP Option 82 Rid Mode : Disabled : Disabled
QoS Service Policy - Input
  Policy Name : unknown
  Policy State
QoS Service Policy - Output
  Policy Name : unknown : unknown : unknown : unknown : unknown : unknown : unknown : unknown : None
  Policy State
QoS Client Service Policy
  Input Policy Name \overline{\phantom{a}} : unknown
  Output Policy Name : unknown
WMM : Allowed
```
Τ

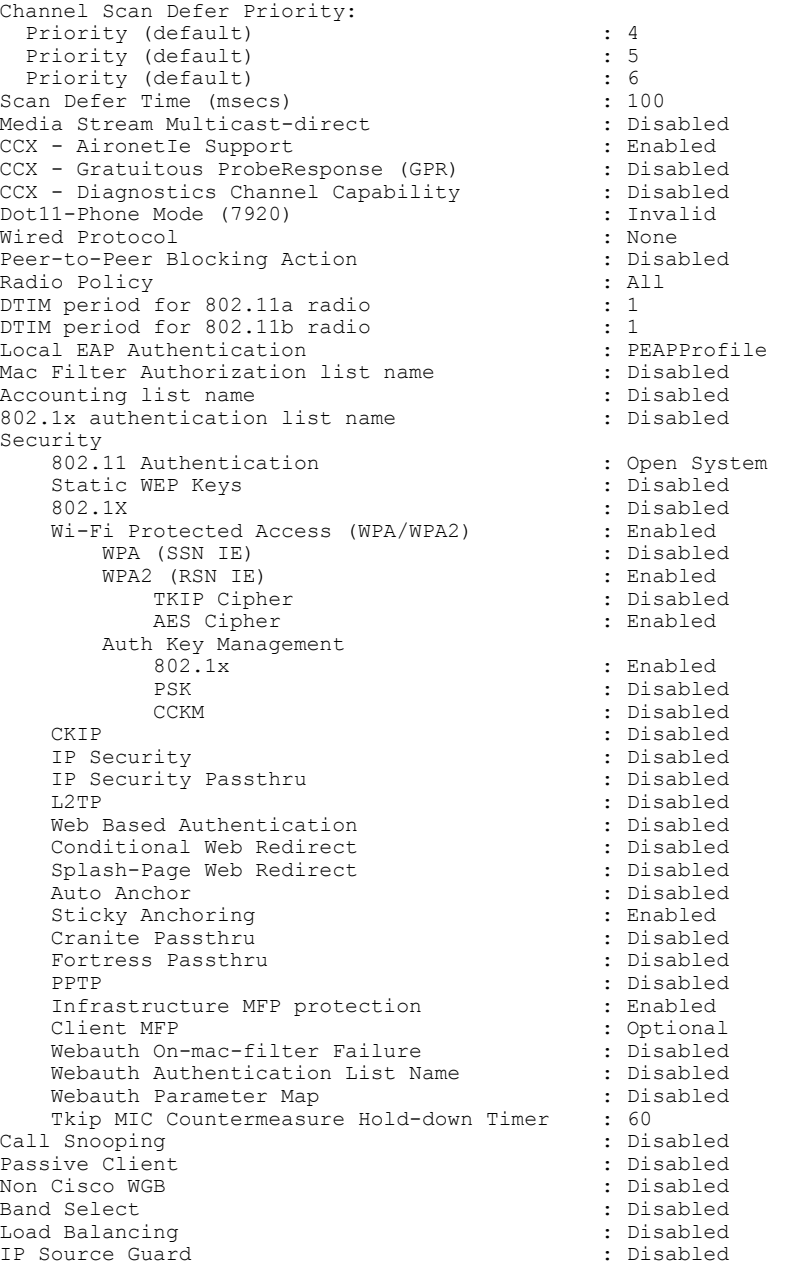

#### Device# **show wireless client mac-address 6470.0227.0a89 detail**

Client MAC Address : 6470.0227.0a89 Client Username : tiago AP MAC Address : 64d8.146f.e5a0 AP Name: APd48c.b52f.4a1e Client State : Associated Wireless LAN Id : 1 Wireless LAN Name: TiagoNGWC BSSID : 64d8.146f.e5a0 Connected For : 323 secs Protocol : 802.11n - 2.4 GHz Channel : 6 IPv4 Address : 192.168.80.100 IPv6 Address : Unknown Association Id : 1

```
Authentication Algorithm : Open System
...
Policy Manager State : RUN
Policy Manager Rule Created : Yes
NPU Fast Fast Notified : Yes
Last Policy Manager State : RUN
Client Entry Create Time : 153207 seconds
Policy Type : WPA2
Authentication Key Management : 802.1x
Encryption Cipher : CCMP (AES)
Management Frame Protection : No
EAP Type : PEAP
Interface : VLAN0080
VLAN : 80
Quarantine VLAN : 0
Access VLAN : 80
...
```
# <span id="page-6-0"></span>**Troubleshooting the Local EAP Authentication configuring issues**

This section provides troubleshooting information on Local EAP Authentication configuring issues.

### **Enable Traces for Wireless Client Issues**

• To trace the wireless client issues enter the following command:

**set trace group-wireless-client level debug** debug client mac <MAC>

• To filter on a specific MAC address, enter:

**set trace group-wireless-client filter mac <MAC>**

• To view unfiltered output, enter:

**show trace messages group-wireless-client**

• To view filtered output, enter:

**show trace sys-filtered-traces**

- To view the settings, enter:
- **show trace all-buffer settings**
- Enable **debug ip device tracking**, suppose if you come across issues while retrieving IP addresses.

<span id="page-6-1"></span>

**Note** Depending on issues encountered, you may need to view other traces.

# **Debugs for dot1x and EAP**

Following are the debug commands used for **dot1x** and **EAP** configurations.

Debug command outputs are as follows;

```
Device#
*Sep 19 07:00:21.423: 6470.0227.0A89 Association received from mobile on AP
```
64D8.146F.E5A0 1 wcm: cct Msg Sent at 1379573926 se \*Sep 19 07:00:21.423: 6470.0227.0A89 qos upstream policy is unknown and downstreampolicy is unknown 1 wcm: Sent at 1379573926 se \*Sep 19 07:00:21.423: 6470.0227.0A89 apChanged 0 wlanChanged 0 mscb ipAddr 192.168.80.100, apf RadiusOverride 0x0, numIPv6Addr=0 1 wcm: = 0^M \*Sep 19 07:00:21.423: 6470.0227.0A89 Applying WLAN policy on MSCB. 1 wcm: ipAddr 192.168.80.100, apf RadiusOverride 0x0, numIPv6Addr=0 \*Sep 19 07:00:21.424: 6470.0227.0A89 Applying WLAN ACL policies to client 1 wcm: 192.168.80.100, apf RadiusOverride 0x0, numIPv6Addr=0 \*Sep 19 07:00:21.424: 6470.0227.0A89 No Interface ACL used for Wireless client in WCM(NGWC) 1 wcm: pf RadiusOverride 0x0, numIPv6Addr=0 \*Sep 19 07:00:21.424: 6470.0227.0A89 Applying site-specific IPv6 override for  $6470.0227.0A89$  - vapId 1, site 'default-group', interface 'VLAN0080' 1 wcm: \*Sep 19 07:00:21.424: 6470.0227.0A89 Applying local bridging Interface Policy for station 6470.0227.0A89 - vlan 80, interface 'VLAN0080' 1 wcm: erface 'VLAN0080' \*Sep 19 07:00:21.424: 6470.0227.0A89 STA - rates (8): 1 wcm: 130 132 139 12 18 150 24 36 48 72 96 108 0 0 0 0 \*Sep 19 07:00:21.424: 6470.0227.0A89 STA - rates (12): 1 wcm: 130 132 139 12 18 150 24 36 48 72 96 108 0 0 0 0 \*Sep 19 07:00:21.424: 6470.0227.0A89 new capwap\_wtp\_iif\_id d7844000000004,sm capwap\_wtp\_iif\_id d7844000000004 1 wcm: an 80, interface 'VLAN0080' \*Sep 19 07:00:21.424: 6470.0227.0A89 In >= L2AUTH\_COMPLETE for station 6470.0227.0A89 1 wcm: \_iif\_id d7844000000004 \*Sep 19 07:00:21.424: 6470.0227.0A89 192.168.80.100 RUN (20) Change state to START (0) last state RUN (20) 1 wcm: \*Sep 19 07:00:21.424: 6470.0227.0A89 WCDB\_CHANGE: 1 wcm: Client 1 m\_vlan 80 Radio iif id 0xdf0f4000000005 bssid iif id 0xcd248000000015, bssid 64D8.146F.E5A0 \*Sep 19 07:00:21.424: 6470.0227.0A89 WCDB\_AUTH: 1 wcm: Adding opt82 len 0 \*Sep 19 07:00:21.425: 6470.0227.0A89 WCDB\_LLM: 1 wcm: NoRun Prev Mob 1, Curr Mob 1 llmReq 5, return True \*Sep 19 07:00:21.425: 6470.0227.0A89 auth state 0 mob state 1 setWme 0 wme 1 roam\_sent 0 1 wcm: rn True \*Sep 19 07:00:21.425: 6470.0227.0A89 WCDB\_CHANGE: 1 wcm: auth=ASSOCIATION(0) vlan 80 radio 0 client id 0xde51c000000021 mobility=Local(1) src int  $0xd78440000000004$  dst int 0x0 ackflag 2 reassoc client 0 llm notif 1 ip 192.168.80.100 ip\_learn\_type ARP \*Sep 19 07:00:21.425: 6470.0227.0A89 192.168.80.100 START (0) Initializing policy 1 wcm: 0 client\_id 0xde51c000000021 mobility=Local(1) src\_int  $0xd7844000000004$  dst int  $0x0$  ackflag 2 reassoc client 0 llm notif 1 ip 192.168.80.100 ip\_learn\_type ARP \*Sep 19 07:00:21.425: PEM recv processing msg Del SCB(4) 1 wcm: T (0) Initializing policy \*Sep 19 07:00:21.425: 6470.0227.0A89 192.168.80.100 START (0) Change state to AUTHCHECK (2) last state RUN (20) 1 wcm: bility=Local(1) src\_int 0xd7844000000004 dst\_int 0x0 ackflag 2 reassoc client 0 llm notif 1 ip  $192.168.80.100$  ip learn type ARP \*Sep 19 07:00:21.425: 6470.0227.0A89 192.168.80.100 AUTHCHECK (2) Change state to 8021X REQD (3) last state RUN (20) 1 wcm:  $y=Local(1)$  src int 0xd7844000000004 dst int 0x0 ackflag 2 reassoc client 0 llm notif 1 ip 192.168.80.100 ip learn type ARP \*Sep 19 07:00:21.425: 6470.0227.0A89 192.168.80.100 8021X\_REQD (3) DHCP required on AP 64D8.146F.E5A0 vapId 1 apVapId 1for this client 1 wcm: 0xd78440000000004 dst int 0x0 ackflag 2 reassoc client 0 llm notif 1 ip 192.168.80.100 ip\_learn\_type ARP \*Sep 19 07:00:21.425:  $64\overline{7}0.0227.0$ A89 Not Using WMM Compliance code qosCap 00 1 wcm: uired on AP 64D8.146F.E5A0 vapId 1 apVapId 1for this client \*Sep 19 07:00:21.425: 6470.0227.0A89 192.168.80.100 8021X\_REQD (3) Plumbed mobile LWAPP rule on AP 64D8.146F.E5A0 vapId 1 apVapId 1<sup>1</sup> wcm: nt \*Sep 19 07:00:21.425: 6470.0227.0A89 apfPemAddUser2 (apf\_policy.c: 1 wcm:161) Changing state for mobile 6470.0227.0A89 on AP 64D8.146F.E5A0 from Associated to Associated \*Sep 19 07:00:21.426: 6470.0227.0A89 Stopping deletion of Mobile Station: 1 wcm: (callerId: 48) \*Sep 19 07:00:21.426: 6470.0227.0A89 Ms Timeout = 0, Session Timeout = 1800 1 wcm: llerId: 48) \*Sep 19 07:00:21.426: 6470.0227.0A89 Sending Assoc Response to station on

BSSID 64D8.146F.E5A0 (status 0) ApVapId 1 Slot 0 1 wcm: .146F.E5A0 from Associated to Associated

\*Sep 19 07:00:21.426: 6470.0227.0A89 apfProcessAssocReq (apf\_80211.c: 1 wcm: 5260) Changing state for mobile 6470.0227.0A89 on AP 64D8.146F.E5A0 from Associated to Associated \*Sep 19 07:00:21.426: 6470.0227.0A89 192.168.80.100 8021X\_REQD (3) Handling pemDelScb Event skipping delete 1 wcm: 7.0A89 on AP 64D8.146F.E5A0 from Associated to Associated \*Sep 19 07:00:21.435: dot1x-sm:[6470.0227.0a89, Ca0] Posting RESTART on Client 0x60000009<br>\*Sep 19 07:00:21.435: dot1x auth Ca0: during state auth authenticated, got event 13(restart) \*Sep 19 07:00:21.435: @@@ dot1x\_auth Ca0: auth\_authenticated -> auth\_restart \*Sep 19 07:00:21.435: dot1x-sm:[6470.0227.0a89, Ca0] 0x60000009:exiting authenticated state \*Sep 19 07:00:21.435: dot1x-sm:[6470.0227.0a89, Ca0] 0x60000009: entering restart \*Sep 19 07:00:21.435: dot1x-ev:[6470.0227.0a89, Ca0] Override cfg - MAC 6470.0227.0a89 - profile PEAPProfile \*Sep 19 07:00:21.435: dot1x-ev:[6470.0227.0a89, Ca0] Override cfg - SuppTimeout 30s, ReAuthMax 2, MaxReq 2, TxPeriod 30s \*Sep 19 07:00:21.435: dot1x-ev:[6470.0227.0a89, Ca0] Sending create new context event to EAP for 0x60000009 (6470.0227.0a89) \*Sep 19 07:00:21.435: EAP-EVENT: Received context create from LL (Dot1x-Authenticator) (0x60000009) \*Sep 19 07:00:21.436: EAP-AUTH-EVENT: Received AAA ID 0x0000001F from LL \*Sep 19 07:00:21.436: EAP-AUTH-AAA-EVENT: Assigning AAA ID 0x0000001F \*Sep 19 07:00:21.436: EAP-AUTH-EVENT: Received Session ID "c0a82104523aa0a30000001f" from LL \*Sep 19 07:00:21.436: EAP-AUTH-EVENT: Setting authentication mode: Passthrough \*Sep 19 07:00:21.436: EAP-EVENT: Using EAP profile "PEAPProfile" (handle 0x26000052)<br>\*Sep 19 07:00:21.436: eap authen : initial state eap auth initialize has enter \*Sep 19 07:00:21.436: EAP-EVENT: Allocated new EAP context (handle = 0x26000052) \*Sep 19 07:00:21.436: dot1x-sm:[6470.0227.0a89, Ca0] Posting !EAP\_RESTART on Client 0x60000009 \*Sep  $\overline{1}9$  07:00:21.436: dot1x auth Ca0: during state auth restart, got event 6(no\_eapRestart) \*Sep 19 07: $\overline{0}0:\overline{2}1.436:$  @@@ dot1x auth Ca0: auth restart -> auth connecting \*Sep 19 07:00:21.436: dot1x-sm:[6470.0227.0a89, Ca0] 0x60000009:enter connecting state \*Sep 19 07:00:21.436: dot1x-sm:[6470.0227.0a89, Ca0] 0x60000009: restart connecting \*Sep 19 07:00:21.436: EAP-EVENT: Received EAP event 'EAP\_AUTHENTICATOR\_START' on handle 0x26000052<br>\*Sep 19 07:00:21.436: eap authen : during s eap authen : during state eap auth initialize, got event 25(eapStartTmo) \*Sep 19 07:00:21.436: @@@ eap\_authen : eap\_auth\_initialize -> eap\_auth\_select\_action<br>\*Sep<sup>-19</sup> 07:00:21.436: eap\_authen : during state eap\_auth\_select\_action, got event 20(eapDecisionPropose) \*Sep 19 07:00:21.436: @@@ eap\_authen : eap\_auth\_select\_action -> eap\_auth\_propose\_method<br>\*Sep\_19\_07:00:21.436: eap authen : idle during state eap auth propose method \*Sep 19 07:00:21.436: @@@ eap authen : eap auth propose method  $$ eap\_auth\_method\_request<br>\*Sep\_19\_07:00:21.436: eap authen : idle during state eap auth method request \*Sep 19 07:00:21.436: @@@ eap\_authen : eap\_auth\_method\_request -> eap\_auth\_tx\_packet \*Sep 19  $0\overline{7}$ :  $0\overline{0}$ : 21.436: EAP-AUTH-EVENT: Current method = Identity \*Sep 19 07:00:21.436: EAP-EVENT: Sending LL (Dot1x-Authenticator) event 'EAP\_CUSTOMIZE\_ID\_REQUEST' on handle 0x26000052<br>\*Sep 19 07:00:21.436: eap\_authen : idle duri eap\_authen : idle during state eap\_auth\_tx\_packet \*Sep 19 07:00:21.437: @@@ eap\_authen : eap\_auth\_tx\_packet -> eap\_auth\_idle \*Sep 19 07:00:21.437: EAP-AUTH-TX-PAK: Code:REQUEST ID:0xA Length:0x0047 Type:IDENTITY<br>\*Sep 19 07:00:21.437: Payload: 006E6574776F726B69643D546961676F ... \*Sep 19 07:00:21.437: EAP-EVENT: Started 'Authenticator ReqId Retransmit' timer (30s) for EAP sesion handle 0x26000052 \*Sep 19 07:00:21.437: EAP-EVENT: Started EAP tick timer

\*Sep 19 07:00:21.437: EAP-EVENT: Sending LL (Dot1x-Authenticator) event 'EAP TX PACKET' on handle 0x26000052 \*Sep 19 07:00:21.437: dot1x-sm:[6470.0227.0a89, Ca0] Posting RX\_REQ on Client 0x60000009 \*Sep 19 07:00:21.437: dot1x\_auth Ca0: during state auth\_connecting, got event 10(eapReq\_no\_reAuthMax) \*Sep 19 07:00:21.437: @@@ dot1x auth Ca0: auth connecting  $\rightarrow$ auth authenticating \*Sep 19 07:00:21.437: dot1x-sm:[6470.0227.0a89, Ca0] 0x60000009: authenticating state entered \*Sep 19 07:00:21.437: dot1x-sm:[6470.0227.0a89, Ca0] 0x60000009:connecting authenticating action \*Sep 19 07:00:21.437: dot1x-sm:[6470.0227.0a89, Ca0] Posting AUTH\_START for 0x60000009 \*Sep 19 07:00:21.437: dot1x auth bend Ca0: during state auth bend idle, got event 4(eapReq\_authStart) \*Sep 19 07:00:21.437: @@@ dot1x auth bend Ca0: auth bend idle -> auth bend request \*Sep 19 07:00:21.437: dot1x-sm:[6470.0227.0a89, Ca0] 0x60000009:entering request state \*Sep 19 07:00:21.437: dot1x-ev:[6470.0227.0a89, Ca0] Sending EAPOL packet \*Sep 19 07:00:21.437: dot1x-packet:[6470.0227.0a89, Ca0] Platform changed src mac of EAPOL packet \*Sep 19 07:00:21.438: dot1x-registry:registry:dot1x ether macaddr called \*Sep 19 07:00:21.438: dot1x-packet: EAPOL pak Tx - Ver:  $0x\overline{3}$  type:  $0x0$ \*Sep 19 07:00:21.438: dot1x-packet: length: 0x0047 \*Sep 19 07:00:21.438: dot1x-packet:EAP code: 0x1 id: 0xA length: 0x0047 \*Sep 19 07:00:21.438: dot1x-packet: type: 0x1 \*Sep 19 07:00:21.438: dot1x-packet:[6470.0227.0a89, Ca0] EAPOL packet sent to client 0x60000009 \*Sep 19 07:00:21.438: dot1x-sm:[6470.0227.0a89, Ca0] 0x60000009:idle request action \*Sep 19 07:00:22.149: dot1x-packet:[6470.0227.0a89, Ca0] Queuing an EAPOL pkt on Authenticator Q \*Sep 19 07:00:22.149: dot1x-packet:EAPOL pak rx - Ver: 0x3 type: 0x0 \*Sep 19 07:00:22.149: dot1x-packet: length: 0x000A \*Sep 19 07:00:22.149: dot1x-ev:[Ca0] Dequeued pkt: Int Ca0 CODE= 2,TYPE= 1, LEN= 10 \*Sep 19 07:00:22.149: dot1x-ev:[Ca0] Received pkt saddr =6470.0227.0a89, daddr = 64d8.146f.e5a0, pae-ether-type = 888e.0300.000a \*Sep 19 07:00:22.149: dot1x-packet:EAPOL pak rx - Ver: 0x3 type: 0x0 \*Sep 19 07:00:22.150: dot1x-packet: length: 0x000A \*Sep 19 07:00:22.150: dot1x-sm:[6470.0227.0a89, Ca0] Posting EAPOL\_EAP for 0x60000009<br>\*Sep 19 07:00:22.150: dot1x auth bend Ca0: during state auth bend request, got event  $6\overline{(eapoIEap)}$ \*Sep  $\overline{19}$  07:00:22.150: @@@ dot1x auth bend Ca0: auth bend request -> auth bend response \*Sep 19 07:00:22.150: dot1x-sm:[6470.0227.0a89, Ca0] 0x60000009:entering response state \*Sep 19 07:00:22.150: dot1x-ev:[6470.0227.0a89, Ca0] Response sent to the server from 0x60000009 \*Sep 19 07:00:22.150: dot1x-sm:[6470.0227.0a89, Ca0] 0x60000009:request response action \*Sep 19 07:00:22.150: EAP-EVENT: Received LL (Dot1x-Authenticator) event TEAP\_RX\_PACKET' on handle 0x26000052 \*Sep 19 07:00:22.150: EAP-AUTH-RX-PAK: Code:RESPONSE ID:0xA Length:0x000A Type:IDENTITY \*Sep 19 07:00:22.150: Payload: 746961676F \*Sep 19 07:00:22.150: eap\_authen : during state eap\_auth\_idle, got event 1(eapRxPacket) \*Sep 19 07:00:22.150: @@@ eap authen : eap auth idle -> eap auth received \*Sep 19 07:00:22.150: EAP-AUTH-EVENT: EAP Response received by context 0x26000052 \*Sep 19 07:00:22.150: EAP-AUTH-EVENT: EAP Response type = Identity \*Sep 19 07:00:22.150: EAP-EVENT: Stopping 'Authenticator ReqId Retransmit' timer for EAP sesion handle 0x26000052<br>\*Sep 19 07:00:22.150: eap authen : eap authen : during state eap auth received, got event 10(eapMethodData) \*Sep 19 07:00:22.150: @@@ eap\_authen : eap\_auth\_received -> eap auth method response \*Sep 19 07:00:22.151: EAP-AUTH-EVENT: Received peer identity: tiago

\*Sep 19 07:00:22.151: EAP-EVENT: Sending LL (Dot1x-Authenticator) event EAP\_IDENTITY' on handle 0x26000052<br>\*Sep 19 07:00:22.151: eap authen eap authen : during state eap\_auth\_method\_response, got event 13(eapMethodEnd)  $*$ Sep $\overline{19}$  0 $\overline{7:}00:22.151$ : @@@ eap\_authen : eap\_auth\_method\_response -> eap\_auth\_select\_action<br>\*Sep<sup>19</sup> 07:00:22.151: eap authen : during state eap auth select action, got event 19(eapDecisionPass) \*Sep 19 07:00:22.151: @@@ eap\_authen : eap\_auth\_select\_action -> eap\_auth\_passthru\_init \*Sep 19 07:00:22.151: eap authen : during state eap auth passthru init, got event  $22$  (eapPthruIdentity) \*Sep 19 07:00:22.151: @@@ eap\_authen : eap\_auth\_passthru\_init -> eap\_auth\_aaa\_req \*Sep 19 07:00:22.151: EAP-EVENT: Sending LL (Dot1x-Authenticator) event 'EAP GET PEER MAC ADDRESS' on handle 0x26000052 \*Sep 19 07:00:22.151: EAP-AUTH-AAA-EVENT: Adding Audit-Session-ID "c0a82104523aa0a30000001f" to RADIUS Req \*Sep 19 07:00:22.151: EAP-AUTH-AAA-EVENT: Added Audit-Session-ID \*Sep 19 07:00:22.151: EAP-AUTH-AAA-EVENT: Adding IDB "0x38167B5C" to RADIUS Req \*Sep 19 07:00:22.151: EAP-AUTH-AAA-EVENT: Added IDB \*Sep 19 07:00:22.151: EAP-AUTH-AAA-EVENT: Adding EAP profile name "PEAPProfile" to RADIUS Req \*Sep 19 07:00:22.151: EAP-AUTH-AAA-EVENT: Added EAP profile name to request \*Sep 19 07:00:22.151: EAP-EVENT: Sending LL (Dot1x-Authenticator) event 'EAP CUSTOMIZE AAA REQUEST' on handle 0x26000052 \*Sep 19 07:00:22.151: EAP-AUTH-AAA-EVENT: eap\_auth\_aaa\_authen\_request\_shim aaa\_service 19, eap aaa\_list handle 0, mlist handle 0 \*Sep 19 07:00:22.151: EAP-AUTH-AAA-EVENT: Request sent successfully \*Sep 19 07:00:22.151: eap authen : during state eap auth aaa req, got event 24(eapAAAReqOk) \*Sep 19 07:00:22.151: @@@ eap\_authen : eap\_auth\_aaa\_req -> eap auth aaa idle \*Sep 19 07:00:22.152: EAP-EVENT: Received context create from LL (AAA\_LOCAL\_EAP) (0x00000019) \*Sep 19 07:00:22.152: EAP-AUTH-EVENT: Setting authentication mode: Local \*Sep 19 07:00:22.152: EAP-EVENT: Using EAP profile "PEAPProfile" (handle 0xCE000053)<br>\*Sep 19 07:00:22.152: eap authen : initial state eap auth initialize has enter<br>\*Sep 19 07:00:22.152: eap authen : during state eap auth initialize, got event 25(eapStartTmo) \*Sep 19  $07:00:22.152: 000$  eap authen : eap auth initialize -> eap\_auth\_select\_action<br>\*Sep\_19\_07:00:22.152: eap authen : during state eap auth select action, got event 20(eapDecisionPropose) \*Sep 19 07:00:22.152: @@@ eap\_authen : eap\_auth\_select\_action -> eap\_auth\_propose\_method<br>\*Sep<sup>19</sup> 07:00:22.152: eap authen : idle during state eap auth propose method \*Sep 19 07:00:22.152: @@@ eap authen : eap auth propose method  $$ eap\_auth\_method\_request<br>\*Sep 19 07:00:22.152: eap authen : during state eap auth method request, got event 21(eapDecisionWait) \*Sep 19 07:00:22.152: @@@ eap\_authen : eap\_auth\_method\_request -> eap auth idle \*Sep 19 07:00:22.152: EAP-EVENT: Allocated new EAP context  $(handle = 0xCE000053)$ \*Sep 19 07:00:22.152: EAP-EVENT: Received LL (AAA\_LOCAL\_EAP) event 'EAP\_RX\_PACKET' on handle 0xCE000053 \*Sep 19 07:00:22.152: EAP-AUTH-RX-PAK: Code:RESPONSE ID:0xA Length:0x000A Type:IDENTITY \*Sep 19 07:00:22.152: Payload: 746961676F eap authen : during state eap auth idle, got event 1(eapRxPacket) \*Sep 19 07:00:22.152: @@@ eap\_authen : eap\_auth\_idle -> eap\_auth\_received \*Sep 19 07:00:22.152: EAP-AUTH-EVENT: EAP Response received by context 0xCE000053 \*Sep 19 07:00:22.152: EAP-AUTH-EVENT: EAP Response type = Identity \*Sep 19 07:00:22.152: eap\_authen : during state eap\_auth\_received, got event 10(eapMethodData) \*Sep 19 07:00:22.152: @@@ eap authen : eap auth received ->

eap auth method response \*Sep 19 07:00:22.152: EAP-AUTH-EVENT: Received peer identity: tiago eap authen : during state eap auth method response got event 13(eapMethodEnd) \*Sep 19 07:00:22.153: @@@ eap\_authen : eap\_auth\_method\_response -> eap auth select action \*Sep 19 07:00:22.153: EAP-AUTH-EVENT: Using authentication mode: Local \*Sep 19 07:00:22.153: EAP-EVENT: Local methods by EAP type: [025 026] eap authen : during state eap\_auth\_select\_action, got event 20(eapDecisionPropose) \*Sep 19 07:00:22.153: @@@ eap authen : eap auth select action  $\rightarrow$ eap\_auth\_propose\_method<br>\*Sep\_19\_07:00:22.153: eap authen : idle during state eap auth propose method \*Sep 19  $07:00:22.\overline{1}53$ : @@@ eap authen : eap auth propose method -> eap auth method request \*Sep 19 07:00:22.153: EAP-AUTH-EVENT: Maximum EAP packet size: 1456 \*Sep 19 07:00:22.153: EAP-EVENT: Sending method (PEAP) event 'New Context' on handle 0xCE000053 \*Sep 19 07:00:22.153: EAP-EVENT: Sending method (PEAP) event 'Receive Packet' on handle 0xCE000053 \*Sep 19 07:00:22.153: EAP-AUTH-EVENT: Waiting for asynchronous reply from method (PEAP)<br>\*Sep 19 07:00:22.153: eap authen : during state eap auth method request, got event 15(eapMethodWaitReply) \*Sep 19 07:00:22.153: @@@ eap authen : eap auth method request -> eap auth idle \*Sep 19 07:00:22.154: EAP-EVENT: Received Method (PEAP) event 'EAP\_METHOD\_REPLY' on handle 0xCE000053 \*Sep  $\overline{1}9$  07:00:22.154: eap authen : during state eap auth idle, got event 4(eapMethodReply) \*Sep 19 07:00:22.154: @@@ eap\_authen : eap\_auth\_idle -> eap\_auth\_method\_response \*Sep 19 07:00:22.154: EAP-AUTH-EVENT: Handling asynchronous method response for context 0xCE000053 \*Sep 19 07:00:22.154: EAP-AUTH-EVENT: EAP method state: Continue \*Sep 19 07:00:22.154: EAP-AUTH-EVENT: EAP method decision: Unknown \*Sep 19 07:00:22.154: eap authen : during state eap auth method response, got event 14(eapMethodContinue) \*Sep 19 07:00:22.154: @@@ eap authen : eap auth method response -> eap\_auth\_method\_request<br>\*Sep\_19\_07:00:22.154: eap\_authen : idle during state eap\_auth\_method\_request \*Sep 19 07:00:22.154: @@@ eap authen : eap auth method request  $->$ eap auth tx packet  $*$ Sep 19 07:00:22.154: EAP-AUTH-EVENT: Current method = 25<br> $*$ Sep 19 07:00:22.154: eap authen : idle during state eap authen : idle during state eap auth tx packet \*Sep 19 07:00:22.154: @@@ eap\_authen : eap\_auth\_tx\_packet -> eap\_auth\_idle \*Sep 19 07:00:22.154: EAP-AUTH-TX-PAK: Code:REQUEST ID:0xB Length:0x0006 Type:PEAP \*Sep 19 07:00:22.154: Payload: 21 \*Sep 19 07:00:22.154: EAP-EVENT: Sending LL (AAA\_LOCAL\_EAP) event 'EAP\_TX\_PACKET' on handle 0xCE000053 \*Sep  $\overline{1}$ 9 07:00:22.154: EAP-EVENT: eap aaa reply \*Sep 19 07:00:22.154: EAP-AUTH-AAA-EVENT: Reply received session\_label BB000020 \*Sep 19 07:00:22.154: EAP-AUTH-AAA-EVENT: Response contains EAP Message, code: 1 \*Sep 19 07:00:22.155: EAP-EVENT: Received AAA event 'EAP\_AAA\_RX\_PACKET' on handle 0x26000052 \*Sep 19 07:00:22.155: EAP-AUTH-RX-AAA-PAK: Code:REQUEST ID:0xB Length:0x0006 Type:PEAP \*Sep 19 07:00:22.155: Payload: 21<br>\*Sep 19 07:00:22.155: eap authen : eap authen : during state eap auth aaa idle, got event 5(eapAAARxPacket) \*Sep 19 07:00:22.155: @@@ eap authen : eap auth aaa idle -> eap\_auth\_aaa\_resp<br>\*Sep\_19  $07:00:22.155$ : eap authen : idle during state eap auth aaa resp \*Sep 19 07:00:22.155: @@@ eap\_authen : eap\_auth\_aaa\_resp -> eap auth tx packet2 \*Sep 19 07:00:22.155: EAP-AUTH-EVENT: Current method = 25 eap authen : idle during state eap auth tx packet2 \*Sep 19 07:00:22.155: @@@ eap\_authen : eap\_auth\_tx\_packet2 -> eap\_auth\_idle2

\*Sep 19 07:00:22.155: EAP-AUTH-TX-PAK: Code:REQUEST ID:0xB Length:0x0006 Type:PEAP \*Sep 19 07:00:22.155: Payload: 21 \*Sep 19 07:00:22.155: EAP-EVENT: Started 'Authenticator Retransmit' timer (30s) for EAP sesion handle 0x26000052 \*Sep 19 07:00:22.155: EAP-EVENT: Started EAP tick timer \*Sep 19 07:00:22.155: EAP-EVENT: Sending LL (Dot1x-Authenticator) event 'EAP\_TX\_PACKET' on handle 0x26000052 \*Sep  $\overline{1}9$   $\overline{0}7:00:22.155$ : dot1x-sm:[6470.0227.0a89, Ca0] Posting EAP REQ for 0x60000009<br>\*Sep 19 07:00:22.155: dot1x auth bend Ca0: during state auth\_bend\_response, got event  $\overline{7}$  (eap $\overline{R}$ eq) \*Sep  $\overline{1}9$  07:00:22.155: @@@ dot1x auth bend Ca0: auth bend response -> auth\_bend\_request \*Sep 19 07:00:22.155: dot1x-sm:[6470.0227.0a89, Ca0] 0x60000009:exiting response state \*Sep 19 07:00:22.155: dot1x-sm:[6470.0227.0a89, Ca0] 0x60000009:entering request state \*Sep 19 07:00:22.155: dot1x-ev:[6470.0227.0a89, Ca0] Sending EAPOL packet \*Sep 19 07:00:22.155: dot1x-packet:[6470.0227.0a89, Ca0] Platform changed src mac of EAPOL packet \*Sep 19 07:00:22.155: dot1x-registry:registry:dot1x\_ether\_macaddr called \*Sep 19 07:00:22.155: dot1x-packet:EAPOL pak Tx - Ver: 0x3 type: 0x0 \*Sep 19 07:00:22.155: dot1x-packet: length: 0x0006 \*Sep 19 07:00:22.155: dot1x-packet:EAP code: 0x1 id: 0xB length: 0x0006 \*Sep 19 07:00:22.155: dot1x-packet: type: 0x19 \*Sep 19 07:00:22.156: dot1x-packet:[6470.0227.0a89, Ca0] EAPOL packet sent to client 0x60000009 \*Sep 19 07:00:22.156: dot1x-sm:[6470.0227.0a89, Ca0] 0x60000009:response request action \*Sep 19 07:00:22.395: dot1x-packet:[6470.0227.0a89, Ca0] Queuing an EAPOL pkt on Authenticator Q \*Sep 19 07:00:22.395: dot1x-packet:EAPOL pak rx - Ver: 0x3 type: 0x0 \*Sep 19 07:00:22.395: dot1x-packet: length: 0x0098 \*Sep 19 07:00:22.395: dot1x-ev:[Ca0] Dequeued pkt: Int Ca0 CODE= 2,TYPE= 25, LEN= 152 \*Sep 19 07:00:22.396: dot1x-ev:[Ca0] Received pkt saddr =6470.0227.0a89 , daddr = 64d8.146f.e5a0, pae-ether-type = 888e.0300.0098 \*Sep 19 07:00:22.396: dot1x-packet:EAPOL pak rx - Ver: 0x3 type: 0x0 \*Sep 19 07:00:22.396: dot1x-packet: length: 0x0098 \*Sep 19 07:00:22.396: dot1x-sm:[6470.0227.0a89, Ca0] Posting EAPOL\_EAP for 0x60000009<br>\*Sep 19 07:00:22.396: dot1x auth bend Ca0: during state auth bend request, got event  $6$ (eapolEap) \*Sep  $\overline{1}9$  07:00:22.396: @@@ dot1x auth bend Ca0: auth bend request -> auth bend response \*Sep 19 07:00:22.396: dot1x-sm: [6470.0227.0a89, Ca0] 0x60000009:entering response state \*Sep 19 07:00:22.396: dot1x-ev:[6470.0227.0a89, Ca0] Response sent to the server from 0x60000009 \*Sep 19 07:00:22.396: dot1x-sm:[6470.0227.0a89, Ca0] 0x60000009:request response action \*Sep 19 07:00:22.396: EAP-EVENT: Received LL (Dot1x-Authenticator) event 'EAP\_RX\_PACKET' on handle 0x26000052 \*Sep 19 07:00:22.396: EAP-AUTH-RX-PAK: Code:RESPONSE ID:0xB Length:0x0098 Type:PEAP \*Sep 19 07:00:22.396: Payload: 810000008E1603010089010000850301 ... eap authen : during state eap auth idle2, got event 1(eapRxPacket) \*Sep 19 07:00:22.396: @@@ eap\_authen : eap\_auth\_idle2 -> eap\_auth\_received2 \*Sep 19 07:00:22.396: EAP-AUTH-EVENT: EAP Response received by context 0x26000052 \*Sep 19 07:00:22.396: EAP-AUTH-EVENT: EAP Response type = Method (25) \*Sep 19 07:00:22.396: EAP-EVENT: Stopping 'Authenticator Retransmit' timer for EAP sesion handle 0x26000052 \*Sep 19 07:00:22.396: eap\_authen : during state eap\_auth\_received2, got event 10(eapMethodData) \*Sep 19 07:00:22.397: @@@ eap\_authen : eap\_auth\_received2->eap\_auth\_aaa\_req \*Sep 19 07:00:22.397: EAP-AUTH-AAA-EVENT: Adding Audit-Session-ID "c0a82104523aa0a30000001f" to RADIUS Req \*Sep 19 07:00:22.397: EAP-AUTH-AAA-EVENT: Added Audit-Session-ID \*Sep 19 07:00:22.397: EAP-AUTH-AAA-EVENT: Adding IDB "0x38167B5C" to

RADIUS Req \*Sep 19 07:00:22.397: EAP-AUTH-AAA-EVENT: Added IDB \*Sep 19 07:00:22.397: EAP-AUTH-AAA-EVENT: Adding EAP profile name "PEAPProfile" to RADIUS Req \*Sep 19 07:00:22.397: EAP-AUTH-AAA-EVENT: Added EAP profile name to request \*Sep 19 07:00:22.397: EAP-EVENT: Sending LL (Dot1x-Authenticator) event 'EAP\_CUSTOMIZE\_AAA\_REQUEST' on handle 0x26000052 \*Sep 19 07:00:22.397: EAP-AUTH-AAA-EVENT: eap auth aaa authen request shim aaa\_service 19, eap aaa\_list handle 0, mlist handle 0 \*Sep 19 07:00:22.397: EAP-AUTH-AAA-EVENT: Request sent successfully \*Sep 19 07:00:22.397: eap authen : during state eap auth aaa req, got event 24(eapAAAReqOk) \*Sep 19 07:00:22.397: @@@ eap\_authen : eap\_auth\_aaa\_req -> eap\_auth\_aaa\_idle \*Sep 19 07:00:22.397: EAP-EVENT: Received LL (AAA\_LOCAL\_EAP) event 'EAP\_RX\_PACKET' on handle 0xCE000053 \*Sep 19 07:00:22.398: EAP-AUTH-RX-PAK: Code:RESPONSE ID:0xB Length:0x0098 Type:PEAP<br>\*Sep 19 07:00:22.398: \*Sep 19 07:00:22.398: Payload: 810000008E1603010089010000850301 ...<br>\*Sep 19 07:00:22.398: eap authen : during state eap auth idle, got e eap\_authen : during state eap\_auth\_idle, got event 1(eapRxPacket) \*Sep 19 07:00:22.398: @@@ eap authen : eap auth idle  $\rightarrow$  eap auth received \*Sep 19 07:00:22.398: EAP-AUTH-EVENT: EAP Response received by context 0xCE000053 \*Sep 19 07:00:22.398: EAP-AUTH-EVENT: EAP Response type = Method (25) \*Sep 19 07:00:22.398: eap\_authen : during state eap\_auth\_received, got event 10(eapMethodData) \*Sep 19 07:00:22.398: @@@ eap authen : eap auth received -> eap\_auth\_method\_response \*Sep 19 07:00:22.398: EAP-EVENT: Sending method (PEAP) event 'Receive Packet' on handle 0xCE000053 \*Sep 19 07:00:22.398: EAP-AUTH-EVENT: Waiting for asynchronous reply from method (PEAP)<br>\*Sep 19 07:00:22.398: eap authen : during state eap auth method response, got event 15(eapMethodWaitReply) \*Sep 19 07:00:22.398: @@@ eap\_authen : eap\_auth\_method\_response -> eap auth idle \*Sep 19 07:00:22.399: EAP-EVENT: Received Method (PEAP) event EAP\_METHOD\_REPLY' on handle 0xCE000053<br>\*Sep 19 07:00:22.399: eap authen : d eap authen : during state eap auth idle, got event 4(eapMethodReply) \*Sep 19 07:00:22.399: @@@ eap\_authen : eap\_auth\_idle -> eap auth method response \*Sep 19 07:00:22.399: EAP-AUTH-EVENT: Handling asynchronous method response for context 0xCE000053 \*Sep 19 07:00:22.399: EAP-AUTH-EVENT: EAP method state: Continue \*Sep 19 07:00:22.399: EAP-AUTH-EVENT: EAP method decision: Unknown eap authen : during state eap auth method response, got event 14(eapMethodContinue) \*Sep 19 07:00:22.399: @@@ eap\_authen : eap\_auth\_method\_response -> eap\_auth\_method\_request<br>\*Sep\_19\_07:00:22.399: eap\_authen : idle during state eap auth method request \*Sep 19 07:00:22.399: @@@ eap\_authen : eap\_auth\_method\_request -> eap auth tx packet  $*$ Sep 19 07:00:22.399: EAP-AUTH-EVENT: Current method = 25 \*Sep 19 07:00:22.399: eap authen : idle during state eap auth tx packet \*Sep 19 07:00:22.399: @@@ eap\_authen : eap\_auth\_tx\_packet -> eap\_auth\_idle \*Sep 19 07:00:22.399: EAP-AUTH-TX-PAK: Code:REQUEST ID:0xC Length:0x02B1 Type:PEAP<br>\*Sep 19 07:00:22.399: Payload: 81000002A7160301004A020000460301 ... \*Sep 19 07:00:22.399: EAP-EVENT: Sending LL (AAA\_LOCAL\_EAP) event 'EAP\_TX\_PACKET' on handle 0xCE000053 \*Sep  $\overline{1}$ 9 07:00:22.399: EAP-EVENT: eap aaa reply \*Sep 19 07:00:22.400: EAP-AUTH-AAA-EVENT: Reply received session\_label BB000020 \*Sep 19 07:00:22.400: EAP-AUTH-AAA-EVENT: Response contains EAP Message, code: 1 \*Sep 19 07:00:22.400: EAP-EVENT: Received AAA event 'EAP\_AAA\_RX\_PACKET' on handle 0x26000052 \*Sep 19 07:00:22.400: EAP-AUTH-RX-AAA-PAK: Code:REQUEST ID:0xC Length:0x02B1 Type:PEAP<br>\*Sep 19 07:00:22.400: \*Sep 19 07:00:22.400: Payload: 81000002A7160301004A020000460301 ..<br>\*Sep 19 07:00:22.400: eap authen : during state eap auth aaa idle, o eap authen : during state eap auth aaa idle, got

event 5(eapAAARxPacket) \*Sep 19 07:00:22.400: @@@ eap authen : eap auth aaa idle -> eap\_auth\_aaa\_resp<br>\*Sep<sup>-19</sup> 07:00:22.400: eap authen : idle during state eap auth aaa resp \*Sep 19 07:00:22.400: @@@ eap authen : eap auth aaa resp -> eap auth tx packet2 \*Sep 19 07:00:22.400: EAP-AUTH-EVENT: Current method = 25 eap authen : idle during state eap auth tx packet2 \*Sep 19 07:00:22.400: @@@ eap authen : eap auth tx packet2 -> eap auth idle2 \*Sep 19 07:00:22.400: EAP-AUTH-TX-PAK: Code:REQUEST ID:0xC Length:0x02B1 Type:PEAP<br>\*Sep 19 07:00:22.400: Payload: 81000002A7160301004A020000460301 .. \*Sep 19 07:00:22.400: EAP-EVENT: Started 'Authenticator Retransmit' timer (30s) for EAP sesion handle 0x26000052 \*Sep 19 07:00:22.400: EAP-EVENT: Started EAP tick timer \*Sep 19 07:00:22.400: EAP-EVENT: Sending LL (Dot1x-Authenticator) event 'EAP TX PACKET' on handle 0x26000052 \*Sep  $\overline{19}$   $\overline{07:00:22.400:}$  dot1x-sm: [6470.0227.0a89, Ca0] Posting EAP REQ for 0x60000009<br>\*Sep 19 07:00:22.400: \*Sep 19 07:00:22.400: dot1x auth bend Ca0: during state auth bend response, got event 7(eapReq) \*Sep  $\overline{19}$  07:00:22.400: @@@ dot1x auth bend Ca0: auth bend response -> auth bend request \*Sep 19 07:00:22.400: dot1x-sm:[6470.0227.0a89, Ca0] 0x60000009:exiting response state \*Sep 19 07:00:22.400: dot1x-sm:[6470.0227.0a89, Ca0] 0x60000009:entering request state \*Sep 19 07:00:22.400: dot1x-ev:[6470.0227.0a89, Ca0] Sending EAPOL packet \*Sep 19 07:00:22.401: dot1x-packet:[6470.0227.0a89, Ca0] Platform changed src mac of EAPOL packet \*Sep 19 07:00:22.401: dot1x-registry:registry:dot1x\_ether\_macaddr called \*Sep 19 07:00:22.401: dot1x-packet:EAPOL pak Tx - Ver: 0x3 type: 0x0 \*Sep 19 07:00:22.401: dot1x-packet: length: 0x02B1 \*Sep 19 07:00:22.401: dot1x-packet:EAP code: 0x1 \*Sep 19 07:00:22.401: dot1x-packet: type: 0x19 \*Sep 19 07:00:22.401: dot1x-packet:[6470.0227.0a89, Ca0] EAPOL packet sent to client 0x60000009 \*Sep 19 07:00:22.401: dot1x-sm:[6470.0227.0a89, Ca0] 0x60000009:response request action \*Sep 19 07:00:22.646: dot1x-packet:[6470.0227.0a89, Ca0] Queuing an EAPOL pkt on Authenticator Q \*Sep 19 07:00:22.646: dot1x-packet:EAPOL pak rx - Ver: 0x3 type: 0x0 \*Sep 19 07:00:22.646: dot1x-packet: length: 0x00C8 \*Sep 19 07:00:22.646: dot1x-ev:[Ca0] Dequeued pkt: Int Ca0 CODE= 2,TYPE= 25, LEN= 200 \*Sep 19 07:00:22.646: dot1x-ev:[Ca0] Received pkt saddr =6470.0227.0a89 , daddr = 64d8.146f.e5a0, pae-ether-type = 888e.0300.00c8 \*Sep 19 07:00:22.646: dot1x-packet:EAPOL pak rx - Ver: 0x3 type: 0x0 \*Sep 19 07:00:22.646: dot1x-packet: length: 0x00C8 \*Sep 19 07:00:22.647: dot1x-sm:[6470.0227.0a89, Ca0] Posting EAPOL\_EAP for 0x60000009<br>\*Sep 19 07:00:22.647: dot1x auth bend Ca0: during state auth bend request, got event 6(eapolEap) \*Sep 19 07:00:22.647: @@@ dot1x auth bend Ca0: auth bend request -> auth bend response \*Sep 19 07:00:22.647: dot1x-sm:[6470.0227.0a89, Ca0] 0x60000009:entering response state \*Sep 19 07:00:22.647: dot1x-ev:[6470.0227.0a89, Ca0] Response sent to the server from 0x60000009 \*Sep 19 07:00:22.647: dot1x-sm:[6470.0227.0a89, Ca0] 0x60000009:request response action \*Sep 19 07:00:22.647: EAP-EVENT: Received LL (Dot1x-Authenticator) event 'EAP\_RX\_PACKET' on handle 0x26000052 \*Sep 19 07:00:22.647: EAP-AUTH-RX-PAK: Code:RESPONSE ID:0xC Length:0x00C8 Type:PEAP \*Sep 19 07:00:22.647: Payload: 81000000BE1603010086100000820080 ...<br>\*Sep 19 07:00:22.647: eap authen : during state eap auth idle2, got eap authen : during state eap auth idle2, got event 1(eapRxPacket) \*Sep 19 07:00:22.647: @@@ eap authen : eap auth idle2 -> eap auth received2 \*Sep 19 07:00:22.647: EAP-AUTH-EVENT: EAP Response received by context 0x26000052 \*Sep 19 07:00:22.647: EAP-AUTH-EVENT: EAP Response type = Method (25)

\*Sep 19 07:00:22.647: EAP-EVENT: Stopping 'Authenticator Retransmit' timer for EAP sesion handle 0x26000052<br>\*Sep 19 07:00:22.647: eap aut eap authen : during state eap auth received2, got event 10(eapMethodData) \*Sep 19 07:00:22.647: @@@ eap\_authen : eap\_auth\_received2 -> eap\_auth\_aaa\_req \*Sep 19 07:00:22.647: EAP-AUTH-AAA-EVENT: Adding Audit-Session-ID "c0a82104523aa0a30000001f" to RADIUS Req \*Sep 19 07:00:22.647: EAP-AUTH-AAA-EVENT: Added Audit-Session-ID \*Sep 19 07:00:22.647: EAP-AUTH-AAA-EVENT: Adding IDB "0x38167B5C" to RADIUS Req \*Sep 19 07:00:22.647: EAP-AUTH-AAA-EVENT: Added IDB \*Sep 19 07:00:22.648: EAP-AUTH-AAA-EVENT: Adding EAP profile name "PEAPProfile" to RADIUS Req \*Sep 19 07:00:22.648: EAP-AUTH-AAA-EVENT: Added EAP profile name to request \*Sep 19 07:00:22.648: EAP-EVENT: Sending LL (Dot1x-Authenticator) event 'EAP CUSTOMIZE AAA REQUEST' on handle 0x26000052 \*Sep 19 07:00:22.648: EAP-AUTH-AAA-EVENT: eap\_auth\_aaa\_authen\_request\_shim aaa\_service 19, eap aaa\_list handle 0, mlist handle 0 \*Sep 19 07:00:22.648: EAP-AUTH-AAA-EVENT: Request sent successfully eap authen : during state eap auth aaa req, got event 24(eapAAAReqOk) \*Sep 19 07:00:22.648: @@@ eap\_authen : eap\_auth\_aaa\_req -> eap\_auth\_aaa\_idle \*Sep 19 07:00:22.648: EAP-EVENT: Received LL (AAA\_LOCAL\_EAP) event 'EAP\_RX\_PACKET' on handle 0xCE000053 \*Sep 19 07:00:22.648: EAP-AUTH-RX-PAK: Code:RESPONSE ID:0xC Length:0x00C8 Type:PEAP \*Sep 19 07:00:22.648: Payload: 81000000BE1603010086100000820080 ... eap authen : during state eap auth idle, got event 1(eapRxPacket) \*Sep 19 07:00:22.648: @@@ eap authen : eap auth idle -> eap auth received \*Sep 19 07:00:22.648: EAP-AUTH-EVENT: EAP Response received by context 0xCE000053 \*Sep 19 07:00:22.648: EAP-AUTH-EVENT: EAP Response type = Method (25) \*Sep 19 07:00:22.649: eap authen : during state eap auth received, got event 10(eapMethodData) \*Sep 19  $07:00:22.649:000$  eap authen : eap auth received -> eap\_auth\_method\_response \*Sep 19 07:00:22.649: EAP-EVENT: Sending method (PEAP) event 'Receive Packet' on handle 0xCE000053 \*Sep 19 07:00:22.649: EAP-AUTH-EVENT: Waiting for asynchronous reply from method (PEAP)<br>\*Sep 19 07:00:22.649: eap authen : during state eap auth method response, got event 15(eapMethodWaitReply) \*Sep 19 07:00:22.649: @@@ eap\_authen : eap auth method response -> eap auth idle \*Sep 19 07:00:22.675: EAP-EVENT: Received Method (PEAP) event EAP\_METHOD\_REPLY' on handle 0xCE000053<br>\*Sep 19 07:00:22.675: eap authen : d eap\_authen : during state eap\_auth\_idle, got event 4(eapMethodReply) \*Sep 19 07:00:22.675: @@@ eap\_authen : eap\_auth\_idle -> eap auth method response \*Sep 19 07:00:22.675: EAP-AUTH-EVENT: Handling asynchronous method response for context 0xCE000053 \*Sep 19 07:00:22.675: EAP-AUTH-EVENT: EAP method state: Continue \*Sep 19 07:00:22.675: EAP-AUTH-EVENT: EAP method decision: Unknown eap authen : during state eap auth method response, got event 14(eapMethodContinue) \*Sep 19 07:00:22.675: @@@ eap\_authen : eap\_auth\_method\_response -> eap\_auth\_method\_request<br>\*Sep\_19\_07:00:22.675: eap\_authen : idle during state eap\_auth\_method\_request \*Sep 19  $0\overline{7:}00:22.675$ : @@@ eap authen : eap auth method request -> eap auth tx packet \*Sep 19 07:00:22.675: EAP-AUTH-EVENT: Current method = 25 eap\_authen : idle during state eap\_auth\_tx\_packet \*Sep 19 07:00:22.675: @@@ eap\_authen : eap\_auth\_tx\_packet -> eap\_auth\_idle \*Sep 19 07:00:22.675: EAP-AUTH-TX-PAK: Code:REQUEST ID:0xD Length:0x003D Type:PEAP<br>\*Sep 19 07:00:22.676: Payload: 81000000331403010001011603010028 ... \*Sep 19 07:00:22.676: EAP-EVENT: Sending LL (AAA\_LOCAL\_EAP) event 'EAP\_TX\_PACKET' on handle 0xCE000053 \*Sep  $\overline{1}$ 9 07:00:22.676: EAP-EVENT: eap aaa reply

**Debugs for dot1x and EAP**

```
*Sep 19 07:00:22.676: EAP-AUTH-AAA-EVENT: Reply received session_label
BB000020
*Sep 19 07:00:22.676: EAP-AUTH-AAA-EVENT: Response contains EAP Message,
code: 1
*Sep 19 07:00:22.676: EAP-EVENT: Received AAA event 'EAP_AAA_RX_PACKET' on
handle 0x26000052
*Sep 19 07:00:22.676: EAP-AUTH-RX-AAA-PAK: Code:REQUEST ID:0xD Length:0x003D
Type:PEAP<br>*Sep 19 07:00:22.676:
*Sep 19 07:00:22.676: Payload: 81000000331403010001011603010028 ...
                          eap_authen : during state eap_auth_aaa_idle, got
event 5(eapAAARxPacket)
*Sep 19 07:00:22.676: @@@ eap authen : eap auth aaa idle ->
eap_auth_aaa_resp<br>*Sep_19_07:00:22.676:
                          eap authen : idle during state eap auth aaa resp
*Sep 19 07:00:22.676: @@@ eap_authen : eap auth aaa resp ->
eap auth tx packet2
*Sep 19 07:00:22.676: EAP-AUTH-EVENT: Current method = 25<br>*Sep 19 07:00:22.676: eap authen : idle during state
                          eap_authen : idle during state eap auth tx packet2
*Sep 19 07:00:22.676: @@@ eap authen : eap auth tx packet2 -> eap auth idle2
*Sep 19 07:00:22.676: EAP-AUTH-TX-PAK: Code:REQUEST ID:0xD Length:0x003D
Type:PEAP
*Sep 19 07:00:22.676: Payload: 81000000331403010001011603010028 ...
*Sep 19 07:00:22.676: EAP-EVENT: Started 'Authenticator Retransmit' timer
(30s) for EAP sesion handle 0x26000052
*Sep 19 07:00:22.676: EAP-EVENT: Started EAP tick timer
*Sep 19 07:00:22.676: EAP-EVENT: Sending LL (Dot1x-Authenticator) event
'EAP TX PACKET' on handle 0x26000052
*Sep 19 07:00:22.677: dot1x-sm:[6470.0227.0a89, Ca0] Posting EAP_REQ for
0x60000009<br>*Sep 19 07:00:22.677:
                          dot1x_auth_bend Ca0: during state
 auth bend response, got event 7(eapReq)
*Sep 19 07:00:22.677: @@@ dot1x auth bend Ca0: auth bend response ->
auth bend request
*Sep 19 07:00:22.677: dot1x-sm:[6470.0227.0a89, Ca0] 0x60000009:exiting
response state
*Sep 19 07:00:22.677: dot1x-sm:[6470.0227.0a89, Ca0] 0x60000009:entering
request state
*Sep 19 07:00:22.677: dot1x-ev:[6470.0227.0a89, Ca0] Sending EAPOL packet
*Sep 19 07:00:22.677: dot1x-packet:[6470.0227.0a89, Ca0] Platform changed src
mac of EAPOL packet
*Sep 19 07:00:22.677: dot1x-registry:registry:dot1x_ether_macaddr called
*Sep 19 07:00:22.677: dot1x-packet:EAPOL pak Tx - Ver: 0x\overline{3} type: 0x0*Sep 19 07:00:22.677: dot1x-packet: length: 0x003D
*Sep 19 07:00:22.677: dot1x-packet:EAP code: 0x1 id: 0xD length: 0x003D
*Sep 19 07:00:22.677: dot1x-packet: type: 0x19
*Sep 19 07:00:22.677: dot1x-packet:[6470.0227.0a89, Ca0] EAPOL packet sent to
client 0x60000009
*Sep 19 07:00:22.677: dot1x-sm:[6470.0227.0a89, Ca0] 0x60000009:response
request action
*Sep 19 07:00:22.902: dot1x-packet:[6470.0227.0a89, Ca0] Queuing an EAPOL
pkt on Authenticator Q
*Sep 19 07:00:22.903: dot1x-packet:EAPOL pak rx - Ver: 0x3 type: 0x0
*Sep 19 07:00:22.903: dot1x-packet: length: 0x0006
*Sep 19 07:00:22.903: dot1x-ev:[Ca0] Dequeued pkt: Int Ca0 CODE= 2,TYPE= 25,
LEN = 6*Sep 19 07:00:22.903: dot1x-ev:[Ca0] Received pkt saddr =6470.0227.0a89 ,
daddr = 64d8.146f.e5a0, pae-ether-type = 888e.0300.0006
*Sep 19 07:00:22.903: dot1x-packet:EAPOL pak rx - Ver: 0x3 type: 0x0
*Sep 19 07:00:22.903: dot1x-packet: length: 0x0006
*Sep 19 07:00:22.903: dot1x-sm:[6470.0227.0a89, Ca0] Posting EAPOL_EAP for
0x60000009<br>*Sep 19 07:00:22.903:
                          dot1x auth bend Ca0: during state
auth bend request, got event 6(eapolEap)
*Sep \overline{1}9 07:00:22.903: @@@ dot1x auth bend Ca0: auth bend request ->
auth bend_response
*Sep 19 07:00:22.903: dot1x-sm:[6470.0227.0a89, Ca0] 0x60000009:entering
response state
*Sep 19 07:00:22.903: dot1x-ev:[6470.0227.0a89, Ca0] Response sent to the
server from 0x60000009
*Sep 19 07:00:22.903: dot1x-sm:[6470.0227.0a89, Ca0] 0x60000009:request
response action
*Sep 19 07:00:22.904: EAP-EVENT: Received LL (Dot1x-Authenticator) event
```
'EAP\_RX\_PACKET' on handle 0x26000052 \*Sep 19 07:00:22.904: EAP-AUTH-RX-PAK: Code:RESPONSE ID:0xD Length:0x0006 Type:PEAP \*Sep 19 07:00:22.904: Payload: 01 \*Sep 19 07:00:22.904: eap\_authen : during state eap\_auth\_idle2,got event 1(eapRxPacket) \*Sep 19 07:00:22.904: @@@ eap\_authen : eap\_auth\_idle2 -> eap\_auth\_received2 \*Sep 19 07:00:22.904: EAP-AUTH-EVENT: EAP Response received by context 0x26000052 \*Sep 19 07:00:22.904: EAP-AUTH-EVENT: EAP Response type = Method (25) \*Sep 19 07:00:22.904: EAP-EVENT: Stopping 'Authenticator Retransmit' timer for EAP sesion handle 0x26000052<br>\*Sep 19 07:00:22.904: eap aut eap authen : during state eap auth received2, got event 10(eapMethodData) \*Sep 19 07:00:22.904: @@@ eap\_authen : eap\_auth\_received2 -> eap\_auth\_aaa\_req \*Sep 19 07:00:22.904: EAP-AUTH-AAA-EVENT: Adding Audit-Session-ID "c0a82104523aa0a30000001f" to RADIUS Req \*Sep 19 07:00:22.904: EAP-AUTH-AAA-EVENT: Added Audit-Session-ID \*Sep 19 07:00:22.904: EAP-AUTH-AAA-EVENT: Adding IDB "0x38167B5C" to RADIUS Req \*Sep 19 07:00:22.904: EAP-AUTH-AAA-EVENT: Added IDB \*Sep 19 07:00:22.904: EAP-AUTH-AAA-EVENT: Adding EAP profile name "PEAPProfile" to RADIUS Req \*Sep 19 07:00:22.904: EAP-AUTH-AAA-EVENT: Added EAP profile name to request \*Sep 19 07:00:22.904: EAP-EVENT: Sending LL (Dot1x-Authenticator) event 'EAP\_CUSTOMIZE\_AAA\_REQUEST' on handle 0x26000052 \*Sep  $\overline{1}9$  07:00:22.90 $\overline{4}$ : EAP-AUTH-AAA-EVENT: eap auth aaa authen request shim aaa service 19, eap aaa list handle 0, mlist handle 0 \*Sep 19 07:00:22.905: EAP-AUTH-AAA-EVENT: Request sent successfully \*Sep 19 07:00:22.905: eap\_authen : during state eap\_auth\_aaa\_req, got event 24(eapAAAReqOk) \*Sep 19 07:00:22.905: @@@ eap\_authen : eap\_auth\_aaa\_req -> eap\_auth\_aaa\_idle \*Sep 19 07:00:22.905: EAP-EVENT: Received LL (AAA\_LOCAL\_EAP) event 'EAP\_RX\_PACKET' on handle 0xCE000053 \*Sep 19 07:00:22.905: EAP-AUTH-RX-PAK: Code:RESPONSE ID:0xD Length:0x0006 Type:PEAP \*Sep 19 07:00:22.905: Payload: 01 \*Sep 19 07:00:22.905: eap\_authen : during state eap\_auth\_idle, got event 1(eapRxPacket) \*Sep 19 07:00:22.905: @@@ eap authen : eap auth idle -> eap auth received \*Sep 19 07:00:22.905: EAP-AUTH-EVENT: EAP Response received by context 0xCE000053 \*Sep 19 07:00:22.905: EAP-AUTH-EVENT: EAP Response type = Method (25) \*Sep 19 07:00:22.905: eap authen : during state eap auth received, got event 10(eapMethodData) \*Sep 19 07:00:22.905: @@@ eap authen : eap auth received -> eap auth method response \*Sep 19 07:00:22.905: EAP-EVENT: Sending method (PEAP) event 'Receive Packet' on handle 0xCE000053 \*Sep 19 07:00:22.905: EAP-EVENT: Received context create from LL (PEAP) (0x69000006) \*Sep 19 07:00:22.905: EAP-AUTH-EVENT: Setting authentication mode: Local \*Sep 19 07:00:22.905: EAP-EVENT: Using EAP profile "PEAP Inner Method EAP Profile" (handle 0x99000054)<br>\*Sep 19 07:00:22.905: eap eap authen : initial state eap auth initialize has enter \*Sep 19 07:00:22.905: EAP-EVENT: Allocated new EAP context (handle = 0x99000054) \*Sep 19 07:00:22.906: EAP-AUTH-EVENT: Waiting for asynchronous reply from method (PEAP) \*Sep 19 07:00:22.906: eap\_authen : during state eap auth method response, got event 15(eapMethodWaitReply) \*Sep 19 07:00:22.906: @@@ eap authen : eap auth method response -> eap auth idle \*Sep 19 07:00:22.906: EAP-EVENT: Received EAP event 'EAP\_AUTHENTICATOR\_START' on handle 0x99000054 \*Sep 19 07:00:22.906: eap authen : during state eap auth initialize, got event 25(eapStartTmo) \*Sep 19 07:00:22.906: @@@ eap authen : eap auth initialize  $\rightarrow$ eap\_auth\_select\_action<br>\*Sep<sup>-19</sup> 07:00:22.906: eap\_authen : during state eap\_auth\_select\_action, got event 20(eapDecisionPropose) \*Sep 19 07:00:22.906: @@@ eap authen : eap auth select action ->

eap\_auth\_propose\_method<br>\*Sep\_19\_07:00:22.906: eap authen : idle during state eap auth propose method \*Sep 19  $0\overline{7:}00:22.\overline{9}06$ : @@@ eap authen : eap auth propose method -> eap\_auth\_method\_request \*Sep 19 07:00:22.908: dot1x-sm:[6470.0227.0a89, Ca0] 0x60000009:response request action \*Sep 19 07:00:23.148: dot1x-packet:[6470.0227.0a89, Ca0] Queuing an EAPOL pkt on Authenticator Q \*Sep 19 07:00:23.148: dot1x-packet:EAPOL pak rx - Ver: 0x3 type: 0x0 \*Sep 19 07:00:23.148: dot1x-packet: length: 0x0048 \*Sep 19 07:00:23.148: dot1x-ev:[Ca0] Dequeued pkt: Int Ca0 CODE= 2,TYPE= 25,  $LEN = 72$ \*Sep 19 07:00:23.148: dot1x-ev:[Ca0] Received pkt saddr =6470.0227.0a89 , daddr = 64d8.146f.e5a0, pae-ether-type = 888e.0300.0048 \*Sep 19 07:00:23.148: dot1x-packet:EAPOL pak rx - Ver: 0x3 type: 0x0 \*Sep 19 07:00:23.148: dot1x-packet: length: 0x0048 \*Sep 19 07:00:23.148: dot1x-sm:[6470.0227.0a89, Ca0] Posting EAPOL\_EAP for 0x60000009<br>\*Sep 19 07:00:23.148: dot1x auth bend Ca0: during state  $auth\_bend\_request,$  got event  $6\overline{(eapoIEqp)}$ \*Sep 19 07:00:23.148: @@@ dot1x\_auth\_bend Ca0: auth\_bend\_request -> auth bend response \*Sep 19 07:00:23.148: dot1x-sm:[6470.0227.0a89, Ca0] 0x60000009:entering response state \*Sep 19 07:00:23.148: dot1x-ev:[6470.0227.0a89, Ca0] Response sent to the server from 0x60000009 \*Sep 19 07:00:23.148: dot1x-sm:[6470.0227.0a89, Ca0] 0x60000009:request response action \*Sep 19 07:00:23.149: EAP-EVENT: Received LL (Dot1x-Authenticator) event 'EAP\_RX\_PACKET' on handle 0x26000052 \*Sep 19 07:00:23.149: EAP-AUTH-RX-PAK: Code:RESPONSE ID:0xE Length:0x0048 Type:PEAP \*Sep 19 07:00:23.149: Payload: 011703010018E5BC67F95BDE2D2BF45C ... eap authen : during state eap auth idle2, got event 1(eapRxPacket) \*Sep 19 07:00:23.149: @@@ eap authen : eap auth idle2 -> eap auth received2 \*Sep 19 07:00:23.149: EAP-AUTH-EVENT: EAP Response received by context 0x26000052 \*Sep 19 07:00:23.149: EAP-AUTH-EVENT: EAP Response type = Method (25) \*Sep 19 07:00:23.149: EAP-EVENT: Stopping 'Authenticator Retransmit' timer for EAP sesion handle 0x26000052 \*Sep 19 07:00:23.149: eap\_authen : during state eap\_auth\_received2, got event 10(eapMethodData) \*Sep 19 07:00:23.149: @@@ eap authen : eap auth received2 -> eap auth aaa req \*Sep 19 07:00:23.149: EAP-AUTH-AAA-EVENT: Adding Audit-Session-ID "c0a82104523aa0a30000001f" to RADIUS Req \*Sep 19 07:00:23.149: EAP-AUTH-AAA-EVENT: Added Audit-Session-ID \*Sep 19 07:00:23.149: EAP-AUTH-AAA-EVENT: Adding IDB "0x38167B5C" to RADIUS Req \*Sep 19 07:00:23.149: EAP-AUTH-AAA-EVENT: Added IDB \*Sep 19 07:00:23.149: EAP-AUTH-AAA-EVENT: Adding EAP profile name "PEAPProfile" to RADIUS Req \*Sep 19 07:00:23.149: EAP-AUTH-AAA-EVENT: Added EAP profile name to request \*Sep 19 07:00:23.149: EAP-EVENT: Sending LL (Dot1x-Authenticator) event 'EAP\_CUSTOMIZE\_AAA\_REQUEST' on handle 0x26000052 \*Sep 19 07:00:23.149: EAP-AUTH-AAA-EVENT: eap\_auth\_aaa\_authen\_request\_shim aaa service 19, eap aaa list handle 0, mlist handle 0 \*Sep 19 07:00:23.150: EAP-AUTH-AAA-EVENT: Request sent successfully eap\_authen : during state eap\_auth\_aaa\_req, got event 24(eapAAAReqOk) \*Sep 19 07:00:23.150: @@@ eap authen : eap auth aaa req -> eap auth aaa idle \*Sep 19 07:00:23.150: EAP-EVENT: Received LL (AAA\_LOCAL\_EAP) event 'EAP\_RX\_PACKET' on handle 0xCE000053 \*Sep 19 07:00:23.150: EAP-AUTH-RX-PAK: Code:RESPONSE ID:0xE Length:0x0048 Type:PEAP<br>\*Sep 19 07:00:23.150: \*Sep 19 07:00:23.150: Payload: 011703010018E5BC67F95BDE2D2BF45C ... eap authen : during state eap auth idle, got event 1(eapRxPacket) \*Sep 19 07:00:23.150: @@@ eap\_authen : eap\_auth\_idle -> eap\_auth\_received \*Sep 19 07:00:23.150: EAP-AUTH-EVENT: EAP Response received by context 0xCE000053

\*Sep 19 07:00:23.150: EAP-AUTH-EVENT: EAP Response type = Method (25) eap authen : during state eap auth received, got event 10(eapMethodData) \*Sep 19 07:00:23.150: @@@ eap authen : eap auth received -> eap auth method response \*Sep 19 07:00:23.150: EAP-EVENT: Sending method (PEAP) event 'Receive Packet' on handle 0xCE000053 \*Sep 19 07:00:23.150: EAP-AUTH-EVENT: Waiting for asynchronous reply from method (PEAP)<br>\*Sep 19 07:00:23.150: eap\_authen : during state eap\_auth\_method\_response, got event 15(eapMethodWaitReply) \*Sep 19 07:00:23.150: @@@ eap\_authen : eap\_auth\_method\_response -> eap auth idle \*Sep 19 07:00:23.151: EAP-EVENT: Received LL (PEAP) event 'EAP\_RX\_PACKET' on handle 0x99000054 \*Sep 19 07:00:23.151: EAP-AUTH-RX-PAK: Code:RESPONSE ID:0xE Length:0x000A Type:IDENTITY \*Sep 19 07:00:23.151: Payload: 746961676F eap\_authen : during state eap\_auth\_idle, got event 1(eapRxPacket) \*Sep 19 07:00:23.151: @@@ eap authen : eap auth idle  $\rightarrow$  eap auth received \*Sep 19 07:00:23.151: EAP-AUTH-EVENT: EAP Response received by context 0x99000054 \*Sep 19 07:00:23.151: EAP-AUTH-EVENT: EAP Response type = Identity \*Sep 19 07:00:23.151: eap\_authen : during state eap\_auth\_received, got event 10(eapMethodData) \*Sep 19 07:00:23.151: @@@ eap authen : eap auth received -> eap\_auth\_method\_response \*Sep 19 07:00:23.151: EAP-AUTH-EVENT: Received peer identity: tiago eap authen : during state eap auth method response, got event 13(eapMethodEnd) \*Sep 19 07:00:23.151: @@@ eap\_authen : eap\_auth\_method\_response -> eap auth select action \*Sep 19 07:00:23.151: EAP-AUTH-EVENT: Using authentication mode: Local \*Sep 19 07:00:23.151: EAP-EVENT: Sending LL (PEAP) event 'EAP\_GET\_CREDENTIAL\_PROFILE\_FROM\_USERNAME' on handle 0x99000054 \*Sep 19 07:00:23.151: EAP-EVENT: Sending LL (AAA\_LOCAL\_EAP) event 'EAP\_GET\_CREDENTIAL\_PROFILE\_FROM\_USERNAME' on handle 0xCE000053 \*Sep 19 07:00:23.151: EAP-AUTH-EVENT: Waiting for asynchronous reply from LL (AAA\_LOCAL\_EAP) \*Sep 19 07:00:23.151: EAP-AUTH-EVENT: Waiting for asynchronous reply from LL (PEAP) \*Sep 19 07:00:23.152: EAP-EVENT: Local methods by EAP type: [006 026] \*Sep 19 07:00:23.152: eap authen : during state eap auth select action, got event 21(eapDecisionWait) \*Sep 19 07:00:23.152: @@@ eap\_authen : eap\_auth\_select\_action -> eap auth idle \*Sep 19 07:00:23.152: EAP-EVENT: Received LL (AAA\_LOCAL\_EAP) event 'EAP LL REPLY' on handle 0xCE000053 \*Sep 19 07:00:23.152: EAP-AUTH-EVENT: Relaying LL response for context 0xCE000053 \*Sep 19 07:00:23.152: EAP-AUTH-EVENT: Using credential profile name: tiago (0xCE000053) \*Sep 19 07:00:23.152: EAP-EVENT: Sending method (PEAP) event 'LL Response' on handle 0xCE000053 \*Sep 19 07:00:23.152: EAP-EVENT: Received LL (PEAP) event 'EAP\_LL\_REPLY' on handle 0x99000054 \*Sep 19 07:00:23.152: eap\_authen : during state eap\_auth\_idle, got event 2(eapLLReply) \*Sep 19 07:00:23.152: @@@ eap authen : eap auth idle -> eap\_auth\_select\_action \*Sep 19 07:00:23.152: EAP-AUTH-EVENT: Using credential profile name: tiago (0x99000054) \*Sep 19 07:00:23.152: eap authen : during state eap auth select action, got event 20(eapDecisionPropose) \*Sep 19 07:00:23.152: @@@ eap\_authen : eap\_auth\_select\_action -> eap\_auth\_propose\_method<br>\*Sep\_19\_07:00:23.152: eap\_authen : idle during state eap\_auth\_propose\_method \*Sep 19  $07:00:23.\overline{1}52$ : @@@ eap authen : eap auth propose method -> eap\_auth\_method\_request \*Sep 19 07:00:23.152: EAP-AUTH-EVENT: Maximum EAP packet size: 1464 \*Sep 19 07:00:23.152: EAP-EVENT: Sending method (GTC) event 'New Context' on

**Debugs for dot1x and EAP**

```
handle 0x99000054
*Sep 19 07:00:23.153: EAP-EVENT: Sending method (GTC) event 'Receive Packet'
 on handle 0x99000054
*Sep 19 07:00:23.153: EAP-AUTH-EVENT: Method (GTC) state: Continue
*Sep 19 07:00:23.153: EAP-AUTH-EVENT: Method (GTC) decision: Unknown
                            eap_authen : idle during state
 eap auth method_request
*Sep 19 07:00:23.153: @@@ eap authen : eap auth method request ->
 eap_auth_tx_packet
*Sep 19 07:00:23.153: EAP-AUTH-EVENT: Current method = 6<br>*Sep 19 07:00:23.153: eap authen : idle during state
                            eap authen : idle during state
 eap auth tx packet
*Sep 19 0\overline{7}\!:\!0\overline{0}\!:\!23.153\!:\! @@@ eap authen : eap auth \tt tx packet -> eap auth idle
*Sep 19 07:00:23.153: EAP-AUTH-TX-PAK: Code:REQUEST ID:0xF Length:0x0005
Type:GTC
*Sep 19 07:00:23.153: EAP-EVENT: Sending LL (PEAP) event 'EAP_TX_PACKET' on
handle 0x99000054
*Sep 19 07:00:23.153: EAP-EVENT: Received Method (PEAP) event
 'EAP_METHOD_REPLY' on handle 0xCE000053
*Sep 19 07:00:23.153: eap_authen : during state eap_auth_idle, got event
 4(eapMethodReply)
*Sep 19 07:00:23.153: @@@ eap_authen : eap_auth_idle ->
 eap auth method response
*Sep 19 07:00:23.153: EAP-AUTH-EVENT: Handling asynchronous method response
 for context 0xCE000053
*Sep 19 07:00:23.153: EAP-AUTH-EVENT: EAP method state: Continue
*Sep 19 07:00:23.153: EAP-AUTH-EVENT: EAP method decision: Unknown
*Sep 19 07:00:23.153: eap_authen : during state eap_auth_method_response,
 got event 14(eapMethodContinue)
*Sep 19 07:00:23.153: @@@ eap_authen : eap_auth_method_response ->
eap_auth_method_request<br>*Sep_19_07:00:23.153:
                            eap_authen : idle during state
 eap auth method request
*Sep 19 07:00:23.153: @@@ eap_authen : eap_auth_method_request ->
 eap auth tx packet
*Sep 19 07:00:23.153: EAP-AUTH-EVENT: Current method = 25<br>*Sep 19 07:00:23.153: eap authen : idle during state
                            eap authen : idle during state eap auth tx packet
*Sep 19 07:00:23.153: @@@ eap_authen : eap_auth_tx_packet -> eap_auth_idle
*Sep 19 07:00:23.153: EAP-AUTH-TX-PAK: Code:REQUEST ID:0xF Length:0x002B
Type:PEAP<br>*Sep 19 07:00:23.153:
                            Payload: 011703010020377AEA34B95C78A82976 ...
*Sep 19 07:00:23.153: EAP-EVENT: Sending LL (AAA_LOCAL_EAP) event
 'EAP_TX_PACKET' on handle 0xCE000053
*Sep \overline{1}9 07:00:23.154: EAP-EVENT: eap aaa reply
*Sep 19 07:00:23.154: EAP-AUTH-AAA-EVENT: Reply received session_label
BB000020
*Sep 19 07:00:23.154: EAP-AUTH-AAA-EVENT: Response contains EAP Message,
code: 1
*Sep 19 07:00:23.154: EAP-EVENT: Received AAA event 'EAP_AAA_RX_PACKET' on
handle 0x26000052
*Sep 19 07:00:23.154: EAP-AUTH-RX-AAA-PAK: Code:REQUEST ID:0xF Length:0x002B
Type:PEAP<br>*Sep 19 07:00:23.154:
*Sep 19 07:00:23.154: Payload: 011703010020377AEA34B95C78A82976 ...<br>*Sep 19 07:00:23.154: eap authen : during state eap auth aaa idle, g
                            eap authen : during state eap auth aaa idle, got
event 5(eapAAARxPacket)
*Sep 19 07:00:23.154: @@@ eap authen : eap auth aaa idle -> eap auth aaa resp
*Sep 19 07:00:23.154: eap_authen : idle during state eap_auth_aaa_resp
*Sep 19 07:00:23.154: @@@ eap_authen : eap auth aaa resp ->
 eap auth tx packet2
*Sep 19 07:00:23.154: EAP-AUTH-EVENT: Current method = 25<br>*Sep 19 07:00:23.154: eap authen : idle during state
                            eap_authen : idle during state eap_auth_tx_packet2
*Sep 19 07:00:23.154: @@@ eap authen : eap auth tx packet2 -> eap auth idle2
*Sep 19 07:00:23.154: EAP-AUTH-TX-PAK: Code:REQUEST ID:0xF Length:0x002B
Type:PEAP<br>*Sep 19 07:00:23.154:
                            Payload: 011703010020377AEA34B95C78A82976 ...
*Sep 19 07:00:23.154: EAP-EVENT: Started 'Authenticator Retransmit' timer
 (30s) for EAP sesion handle 0x26000052
*Sep 19 07:00:23.154: EAP-EVENT: Started EAP tick timer
*Sep 19 07:00:23.154: EAP-EVENT: Sending LL (Dot1x-Authenticator) event
 'EAP_TX_PACKET' on handle 0x26000052
*Sep 19 07:00:23.154: dot1x-sm:[6470.0227.0a89, Ca0] Posting EAP_REQ for
0x60000009
*Sep 19 07:00:23.154: dot1x_auth_bend Ca0: during state auth_bend_response,
```
got event 7(eapReq) \*Sep 19 07:00:23.154: @@@ dot1x auth bend Ca0: auth bend response -> auth bend request \*Sep 19 07:00:23.154: dot1x-sm:[6470.0227.0a89, Ca0] 0x60000009:exiting response state \*Sep 19 07:00:23.871: dot1x-sm:[6470.0227.0a89, Ca0] 0x60000009:response request action \*Sep 19 07:00:24.114: dot1x-packet:[6470.0227.0a89, Ca0] Queuing an EAPOL pkt on Authenticator Q \*Sep 19 07:00:24.114: dot1x-packet:EAPOL pak rx - Ver: 0x3 type: 0x0 \*Sep 19 07:00:24.114: dot1x-packet: length: 0x0048 \*Sep 19 07:00:24.114: dot1x-ev:[Ca0] Dequeued pkt: Int Ca0 CODE= 2,TYPE= 25, LEN= 72 \*Sep 19 07:00:24.114: dot1x-ev:[Ca0] Received pkt saddr =6470.0227.0a89 , daddr = 64d8.146f.e5a0, pae-ether-type = 888e.0300.0048 \*Sep 19 07:00:24.115: dot1x-packet:EAPOL pak rx - Ver: 0x3 type: 0x0 \*Sep 19 07:00:24.115: dot1x-packet: length: 0x0048 \*Sep 19 07:00:24.115: dot1x-sm:[6470.0227.0a89, Ca0] Posting EAPOL\_EAP for 0x60000009 \*Sep 19 07:00:24.115: dot1x auth bend Ca0: during state auth bend request, got event 6(eapolEap) \*Sep 19 07:00:24.115: @@@ dot1x auth bend Ca0: auth bend request -> auth bend response \*Sep 19 07:00:24.115: dot1x-sm:[6470.0227.0a89, Ca0] 0x60000009:entering response state \*Sep 19 07:00:24.115: dot1x-ev:[6470.0227.0a89, Ca0] Response sent to the server from 0x60000009 \*Sep 19 07:00:24.115: dot1x-sm:[6470.0227.0a89, Ca0] 0x60000009:request response action \*Sep 19 07:00:24.115: EAP-EVENT: Received LL (Dot1x-Authenticator) event 'EAP\_RX\_PACKET' on handle 0x26000052 \*Sep 19 07:00:24.115: EAP-AUTH-RX-PAK: Code:RESPONSE ID:0x12 Length:0x0048 Type:PEAP \*Sep 19 07:00:24.115: Payload: 0117030100186DEF131BC85E44CBDD50 ... eap authen : during state eap auth idle2, got event 1(eapRxPacket) \*Sep 19 07:00:24.115: @@@ eap\_authen : eap\_auth\_idle2 -> eap\_auth\_received2 \*Sep 19 07:00:24.115: EAP-AUTH-EVENT: EAP Response received by context 0x26000052 \*Sep 19 07:00:24.115: EAP-AUTH-EVENT: EAP Response type = Method (25) \*Sep 19 07:00:24.115: EAP-EVENT: Stopping 'Authenticator Retransmit' timer for EAP sesion handle 0x26000052 \*Sep 19 07:00:24.115: eap authen : during state eap auth received2, got event 10(eapMethodData) \*Sep 19 07:00:24.115: @@@ eap authen : eap auth received2 -> eap auth aaa req \*Sep 19 07:00:24.116: EAP-AUTH-AAA-EVENT: Adding Audit-Session-ID "c0a82104523aa0a30000001f" to RADIUS Req \*Sep 19 07:00:24.116: EAP-AUTH-AAA-EVENT: Added Audit-Session-ID \*Sep 19 07:00:24.116: EAP-AUTH-AAA-EVENT: Adding IDB "0x38167B5C" to RADIUS Req \*Sep 19 07:00:24.116: EAP-AUTH-AAA-EVENT: Added IDB \*Sep 19 07:00:24.116: EAP-AUTH-AAA-EVENT: Adding EAP profile name "PEAPProfile" to RADIUS Req \*Sep 19 07:00:24.116: EAP-AUTH-AAA-EVENT: Added EAP profile name to request \*Sep 19 07:00:24.116: EAP-EVENT: Sending LL (Dot1x-Authenticator) event 'EAP\_CUSTOMIZE\_AAA\_REQUEST' on handle 0x26000052 \*Sep  $\overline{1}$ 9 07:00:24.116: EAP-AUTH-AAA-EVENT: eap auth\_aaa\_authen\_request\_shim aaa service 19, eap aaa list handle 0, mlist handle 0 \*Sep 19 07:00:24.116: EAP-AUTH-AAA-EVENT: Request sent successfully \*Sep 19 07:00:24.116: eap\_authen : during state eap\_auth\_aaa\_req, got event 24(eapAAAReqOk) \*Sep 19 07:00:24.116: @@@ eap authen : eap auth aaa req -> eap auth aaa idle \*Sep 19 07:00:24.116: EAP-EVENT: Received LL (AAA\_LOCAL\_EAP) event 'EAP\_RX\_PACKET' on handle 0xCE000053 \*Sep 19 07:00:24.116: EAP-AUTH-RX-PAK: Code:RESPONSE ID:0x12 Length:0x0048 Type:PEAP<br>\*Sep 19 07:00:24.117: \*Sep 19 07:00:24.117: Payload: 0117030100186DEF131BC85E44CBDD50 ... eap authen : during state eap auth idle, got event 1(eapRxPacket) \*Sep 19 07:00:24.117: @@@ eap\_authen : eap\_auth\_idle -> eap\_auth\_received \*Sep 19 07:00:24.117: EAP-AUTH-EVENT: EAP Response received by context 0xCE000053

**Debugs for dot1x and EAP**

\*Sep 19 07:00:24.117: EAP-AUTH-EVENT: EAP Response type = Method (25) eap authen : during state eap auth received, got event 10(eapMethodData) \*Sep 19 07:00:24.117: @@@ eap authen : eap\_auth\_received -> eap\_auth\_method\_response \*Sep 19 07:00:24.117: EAP-EVENT: Sending method (PEAP) event 'Receive Packet' on handle 0xCE000053 \*Sep 19 07:00:24.117: EAP-AUTH-EVENT: Waiting for asynchronous reply from method (PEAP)<br>\*Sep 19 07:00:24.117: eap\_authen : during state eap\_auth\_method\_response, got event 15(eapMethodWaitReply) \*Sep 19 07:00:24.117: @@@ eap\_authen : eap\_auth\_method\_response -> eap auth idle \*Sep 19 07:00:24.118: EAP-EVENT: Received Method (PEAP) event EAP\_METHOD\_REPLY' on handle 0xCE000053<br>\*Sep 19 07:00:24.118: eap authen : d eap authen : during state eap auth idle, got event 4(eapMethodReply) \*Sep 19 07:00:24.118: @@@ eap\_authen : eap\_auth\_idle -> eap\_auth\_method\_response \*Sep<sup>-19</sup> 07:00:24.118: EAP-AUTH-EVENT: Handling asynchronous method response for context 0xCE000053 \*Sep 19 07:00:24.118: EAP-EVENT: Sending LL (AAA\_LOCAL\_EAP) event 'EAP\_KEY\_AVAILABLE' on handle 0xCE000053 \*Sep  $\overline{1}9$  07:00:24.118: EAP-AUTH-EVENT: EAP method state: Done \*Sep 19 07:00:24.118: EAP-AUTH-EVENT: EAP method decision: Unconditional Success<br>\*Sep 19 07:00:24.118: eap authen : during state eap auth method response, got event 13(eapMethodEnd) \*Sep 19 07:00:24.118: @@@ eap\_authen : eap\_auth\_method\_response -> eap\_auth\_select\_action \*Sep 19 07:00:24.118: eap authen : during state eap auth select action, got event 18(eapDecisionSuccess) \*Sep 19 07:00:24.118: @@@ eap\_authen : eap\_auth\_select\_action -> eap auth success \*Sep 19 07:00:24.118: EAP-EVENT: Received get canned status from lower layer (0xCE000053) \*Sep 19 07:00:24.118: EAP-AUTH-TX-PAK: Code:SUCCESS ID:0x12 Length:0x0004 \*Sep 19 07:00:24.118: EAP-EVENT: Sending method (PEAP) event 'Free Context' on handle 0xCE000053 \*Sep 19 07:00:24.119: EAP-EVENT: Sending LL (AAA\_LOCAL\_EAP) event 'EAP SUCCESS' on handle 0xCE000053 \*Sep 19 07:00:24.119: EAP-EVENT: Received free context (0xCE000053) from LL (AAA\_LOCAL\_EAP) \*Sep 19 07:00:24.119: EAP-EVENT: eap\_aaa\_reply \*Sep 19 07:00:24.119: EAP-AUTH-AAA-EVENT: Reply received session\_label BB000020 \*Sep 19 07:00:24.119: EAP-AUTH-AAA-EVENT: Response contains EAP Message, code: 3 \*Sep 19 07:00:24.119: EAP-AUTH-AAA-EVENT: Response contains MS MPPE Send Key, length:139 \*Sep 19 07:00:24.119: EAP-AUTH-AAA-EVENT: Response contains MS MPPE Recv Key, length:97 \*Sep 19 07:00:24.119: EAP-EVENT: Sending LL (Dot1x-Authenticator) event 'EAP\_KEY\_AVAILABLE' on handle 0x26000052 \*Sep 19 07:00:24.119: EAP-AUTH-AAA-EVENT: Authorization not required for this context \*Sep 19 07:00:24.119: EAP-EVENT: Received LL (AAA\_LOCAL\_EAP) event 'EAP DELETE' on handle 0xCE000053 \*Sep 19 07:00:24.119: EAP-AUTH-AAA-ERROR: Failed to delete aaa coord transaction for 0xCE000053 \*Sep 19 07:00:24.119: EAP-AUTH-EVENT: Freed EAP auth context \*Sep 19 07:00:24.119: EAP-EVENT: Freed EAP context \*Sep 19 07:00:24.120: EAP-EVENT: Received AAA event 'EAP\_AAA\_SUCCESS' on handle 0x26000052<br>\*Sep 19 07:00:24.120: eap authen : during state eap auth aaa idle, got event 7(eapAAASuccess) \*Sep 19 07:00:24.120: @@@ eap\_authen : eap\_auth\_aaa\_idle -> eap\_auth\_success \*Sep 19 07:00:24.120: EAP-AUTH-TX-PAK: Code:SUCCESS ID:0x12 Length:0x0004 \*Sep 19 07:00:24.120: EAP-AUTH-EVENT: SUCCESS for EAP method ID: 25, name: PEAP, on handle 0x26000052 \*Sep 19 07:00:24.120: EAP-EVENT: Sending LL (Dot1x-Authenticator) event 'EAP\_SUCCESS' on handle 0x26000052 \*Sep 19 07:00:24.120: dot1x-packet:[6470.0227.0a89, Ca0] Received an EAP

**Success** \*Sep 19 07:00:24.120: dot1x-sm:[6470.0227.0a89, Ca0] Posting EAP\_SUCCESS for  $800000009$  \*Sep 19 07:00:24.120: dot1x auth bend Ca0: during state auth\_bend\_response, got event 11(eapSuccess) \*Sep  $\overline{1}9$  07:00:24.120: @@@ dot1x auth bend Ca0: auth bend response -> auth bend success \*Sep 19 07:00:24.120: dot1x-sm:[6470.0227.0a89, Ca0] 0x60000009:exiting response state \*Sep 19 07:00:24.120: dot1x-sm:[6470.0227.0a89, Ca0] 0x60000009:entering success state \*Sep 19 07:00:24.120: dot1x-sm:[6470.0227.0a89, Ca0] 0x60000009:response success action<br>\*Sep 19 07:00:24.120: dot1x auth bend Ca0: idle during state auth bend success \*Sep  $\overline{19}$  07:00:24.121: @@@ dot1x auth bend Ca0: auth bend success -> auth bend idle \*Sep 19 07:00:24.121: dot1x-sm:[6470.0227.0a89, Ca0] 0x60000009:entering idle state \*Sep 19 07:00:24.121: dot1x-sm:[6470.0227.0a89, Ca0] Posting AUTH\_SUCCESS on Client 0x60000009 \*Sep 19 07:00:24.121: dot1x\_auth Ca0: during state auth\_authenticating, got event 12(authSuccess\_portValid) \*Sep 19 07:00:24.121: @@@ dot1x\_auth Ca0: auth\_authenticating -> auth authc result \*Sep 19 07:00:24.121: dot1x-sm:[6470.0227.0a89, Ca0] 0x60000009:exiting authenticating state \*Sep 19 07:00:24.121: dot1x-sm:[6470.0227.0a89, Ca0] 0x60000009:entering authc result state \*Sep 19 07:00:24.121: dot1x-ev:[6470.0227.0a89, Ca0] Sending EAPOL success immediately \*Sep 19 07:00:24.121: dot1x-ev:[6470.0227.0a89, Ca0] Sending EAPOL packet \*Sep 19 07:00:24.121: dot1x-packet:[6470.0227.0a89, Ca0] Platform changed src mac of EAPOL packet \*Sep 19 07:00:24.121: dot1x-registry:registry:dot1x\_ether\_macaddr called \*Sep 19 07:00:24.121: dot1x-packet:EAPOL pak Tx - Ver: 0x3 type: 0x0 \*Sep 19 07:00:24.121: dot1x-packet: length: 0x0004 \*Sep 19 07:00:24.121: dot1x-packet:EAP code: 0x3 id: 0x12 length: 0x0004 \*Sep 19 07:00:24.121: dot1x-packet:[6470.0227.0a89, Ca0] EAPOL packet sent to client 0x60000009 \*Sep 19 07:00:24.122: dot1x-ev:[6470.0227.0a89, Ca0] Received Authz Success for the client 0x60000009 (6470.0227.0a89) \*Sep 19 07:00:24.122: dot1x-sm:[6470.0227.0a89, Ca0] Posting AUTHZ\_SUCCESS on Client 0x60000009<br>\*Sep 19 07:00:24.122: dot1x auth Ca0: during state auth authc result, got event 23(authzSuccess) \*Sep 19 07:00:24.122: @@@ dot1x auth Ca0: auth authc result -> auth authenticated \*Sep 19 07:00:24.122: dot1x-sm:[6470.0227.0a89, Ca0] 0x60000009:entering authenticated state \*Sep 19 07:00:24.122: dot1x-ev:[6470.0227.0a89, Ca0] EAPOL success packet was sent earlier. \*Sep 19 07:00:24.122: EAP-EVENT: Received free context (0x26000052) from LL (Dot1x-Authenticator) \*Sep 19 07:00:24.122: EAP-EVENT: Received LL (Dot1x-Authenticator) event 'EAP DELETE' on handle 0x26000052 \*Sep 19 07:00:24.123: EAP-AUTH-AAA-ERROR: Failed to delete aaa coord transaction for 0x26000052 \*Sep 19 07:00:24.123: EAP-AUTH-EVENT: Freed EAP auth context \*Sep 19 07:00:24.123: EAP-EVENT: Freed EAP context \*Sep 19 07:00:24.122: 6470.0227.0A89 client incoming attribute size are 304 1 wcm: pemDelScb Event skipping delete \*Sep 19 07:00:24.636: 6470.0227.0A89 192.168.80.100 8021X\_REQD (3) Change state to L2AUTHCOMPLETE (4) last state RUN (20) 1 wcm: ^K4D8.146F.E5A \*Sep 19 07:00:24.636: 6470.0227.0A89 WCDB\_CHANGE: 1 wcm: Client 1 m\_vlan 80 Radio iif id 0xdf0f4000000005 bssid iif id 0xcd248000000015, bssid 64D8.146F.E5A0 \*Sep 19 07:00:24.636: 6470.0227.0A89 WCDB\_AUTH: 1 wcm: Adding opt82 len 0 \*Sep 19 07:00:24.636: 6470.0227.0A89 WCDB\_CHANGE: 1 wcm: Suppressing SPI (L2 Auth for reassoc) pemstate 4 state L2\_AUTH(1) vlan 80 client\_id 0xde51c000000021 mob 1 ackflag 2 dropd 0

Г

\*Sep 19 07:00:24.636: 6470.0227.0A89 192.168.80.100 L2AUTHCOMPLETE (4) pemAdvanceState2: 1 wcm: MOBILITY-COMPLETE with state 4. \*Sep 19 07:00:24.636: 6470.0227.0A89 Send request to EPM 1 wcm: UTHCOMPLETE (4) pemAdvanceState2: MOBILITY-COMPLETE with state 4. \*Sep 19 07:00:24.649: 6470.0227.0A89 Received \_EPM\_SPI\_STATUS\_SUCCESS for request sent for client 1 wcm: for client

\*Sep 19 07:00:24.649: 6470.0227.0A89 Post-auth policy ACK recvd from EPM, unset flag on MSCB 1 wcm: ient

\*Sep 19 07:00:24.907: EAP-EVENT: Stopped EAP tick timer

**Debugs for dot1x and EAP**

 $\mathbf{I}$ 

 $\mathbf I$